### **PEMERINTAH KABUPATEN BANDUNG BUKU PEMBANTU KAS TUNAI BENDAHARA PENGELUARAN**

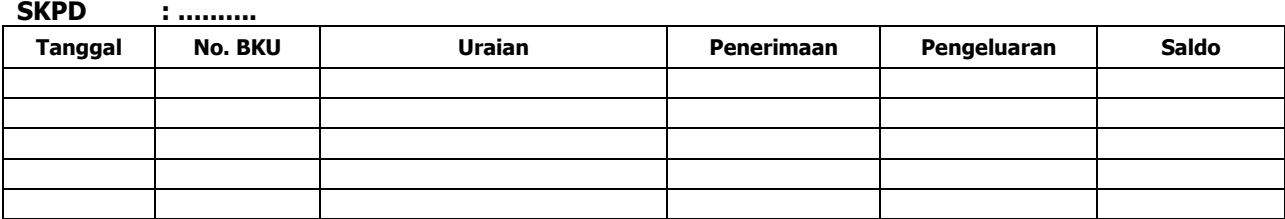

Mengetahui: ......... , Tanggal ............ Pengguna Anggaran Bendahara Pengeluaran Bendahara Pengeluaran

 (Tanda Tangan) (Tanda Tangan) (Nama jelas) (Nama jelas) NIP. NIP.

Cara Pengisian:

- 1. Nama SKPD diisi SKPD yang bersangkutan.
- 2. Kolom tanggal diisi dengan tanggal penerimaan atau pengeluaran tunai bendahara pengeluaran
- 3. Kolom No. BKU diisi dengan nomor urut penerimaan atau pengeluaran tunai pada BKU
- 4. Kolom uraian diisi dengan uraian penerimaan atau pengeluaran tunai
- 5. Kolom penerimaan diisi dengan jumlah rupiah penerimaan tunai
- 6. Kolom pengeluaran diisi dengan jumlah rupiah pengeluaran tunai
- 7. Kolom saldo diisi dengan jumlah/saldo kas tunai
- 8. Kolom tanda tangan ditandatangani oleh Bendahara Pengeluaran dan Pengguna Anggaran disertai nama jelas. \*
- \* Diisi hanya pada saat penutupan di akhir bulan untuk keperluan penyusunan Laporan Pertanggungjawaban Bendahara Pengeluaran

### **PEMERINTAH KABUPATEN BANDUNG BUKU PEMBANTU SIMPANAN/BANK BENDAHARA PENGELUARAN**

### **SKPD : ............**

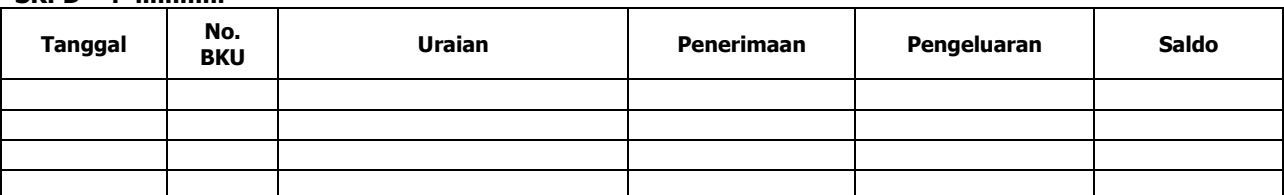

(Tanda Tangan) (Tanda Tangan)

Mengetahui: ......... , Tanggal ............ Pengguna Anggaran Bendahara Pengeluaran Bendahara Pengeluaran

(Nama jelas) (Nama jelas)

NIP. NIP.

- 1. Nama SKPD diisi SKPD yang bersangkutan.
- 2. Kolom tanggal diisi dengan tanggal penerimaan atau pengeluaran melalui rekening bank bendahara pengeluaran.
- 3. Kolom No. BKU diisi dengan nomor urut penerimaan atau pengeluaran melalui bank pada BKU.
- 4. Kolom uraian diisi dengan uraian penerimaan atau pengeluaran melalui bank
- 5. Kolom penerimaan diisi dengan jumlah rupiah penerimaan melalui bank
- 6. Kolom pengeluaran diisi dengan jumlah rupiah pengeluaran melalui bank
- 7. Kolom saldo diisi dengan jumlah/saldo bank
- 8. Kolom tanda tangan ditandatangani oleh Bendahara Pengeluaran dan Pengguna Anggaran disertai nama jelas. \*
- \* Diisi hanya pada saat penutupan di akhir bulan untuk keperluan penyusunan Laporan Pertanggungjawaban Bendahara Pengeluaran

### **PEMERINTAH KABUPATEN BANDUNG BUKU PEMBANTU PANJAR BENDAHARA PENGELUARAN**

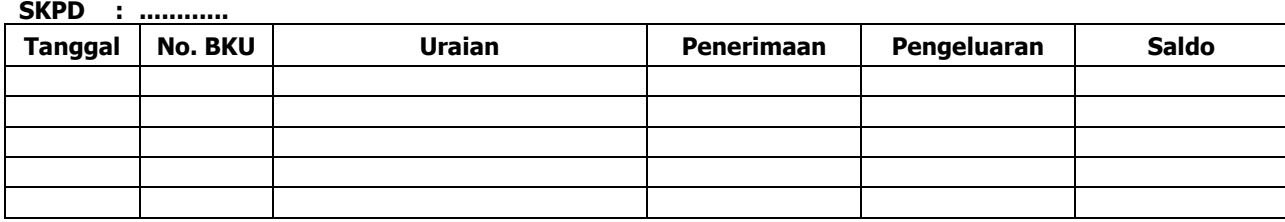

Bendahara Pengeluaran

Mengetahui: ......... , Tanggal ............

(Tanda Tangan) (Tanda Tangan)

 (Nama jelas) (Nama jelas) NIP. NIP.

### Cara Pengisian:

- 1. Nama SKPD diisi SKPD yang bersangkutan.
- 2. Kolom tanggal diisi dengan tanggal penerimaan atau pertanggung-jawaban panjar
- 3. Kolom No. BKU diisi dengan nomor urut penerimaan atau pertanggung-jawaban panjar pada BKU.
- 4. Kolom uraian diisi dengan uraian penerimaan atau pertanggungjawaban panjar
- 5. Kolom penerimaan diisi dengan jumlah rupiah SPJ panjar
- 6. Kolom pengeluaran diisi dengan jumlah rupiah pemberian panjar
- 7. Kolom saldo diisi dengan jumlah/saldo sisa panjar yang masih berada pada PPTK
- 8. Kolom tanda tangan ditandatangani oleh Bendahara Pengeluaran dan Pengguna Anggaran disertai nama jelas. \*
- Diisi hanya pada saat penutupan di akhir bulan untuk keperluan penyusunan Laporan Pertanggung-jawaban Bendahara Pengeluaran

### **PEMERINTAH KABUPATEN BANDUNG BUKU PEMBANTU PAJAK BENDAHARA PENGELUARAN**

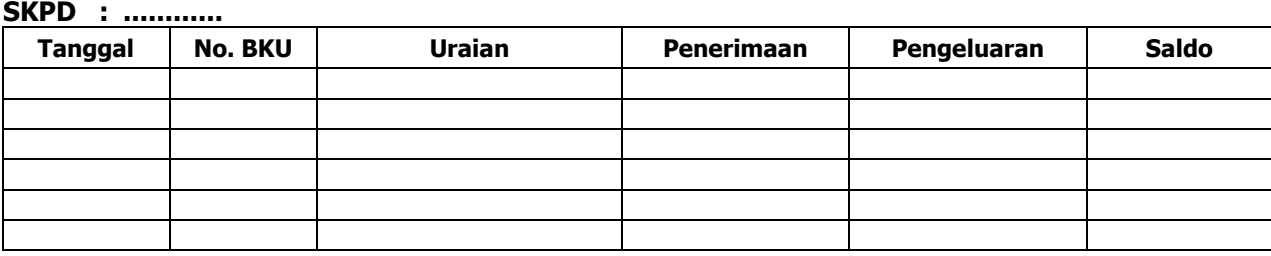

Mengetahui: ......... , Tanggal ............ Pengguna Anggaran Bendahara Pengeluaran (Tanda Tangan) (Tanda Tangan) (Nama jelas) (Nama jelas) NIP. NIP.

### Cara Pengisian:

- 1. Nama SKPD diisi SKPD yang bersangkutan.
- 2. Kolom Tanggal diisi dengan tanggal pemotongan atau penyetoran pajak.
- 3. Kolom No. BKU diisi dengan nomor pemotongan atau penyetoran pajak pada BKU.
- 4. Kolom Uraian diisi dengan uraian pemotongan atau penyetoran pajak.
- 5. Kolom Penerimaan diisi dengan jumlah rupiah pemotongan pajak.
- 6. Kolom Pengeluaran diisi dengan jumlah rupiah penyetoran pajak.
- 7. Kolom Saldo diisi dengan saldo/jumlah pemotongan atau penyetoran pajak.
- 8. Kolom tanda tangan ditandatangani oleh Bendahara Pengeluaran dan Pengguna Anggaran disertai nama jelas.\*

\* Diisi hanya pada saat penutupan di akhir bulan untuk keperluan penyusunan Laporan Pertanggungjawaban Bendahara Pengeluaran

#### **PEMERINTAH KABUPATEN BANDUNG BUKU RINCIAN OBYEK BELANJA BENDAHARA PENGELUARAN**

SKPD : Kode Rekening in the state of the state of the state of the state of the state of the state of the state of the state of the state of the state of the state of the state of the state of the state of the state of the state Nama Rekening : Jumlah Anggaran (DPA) Jumlah Anggaran (DPP.

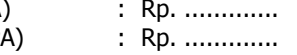

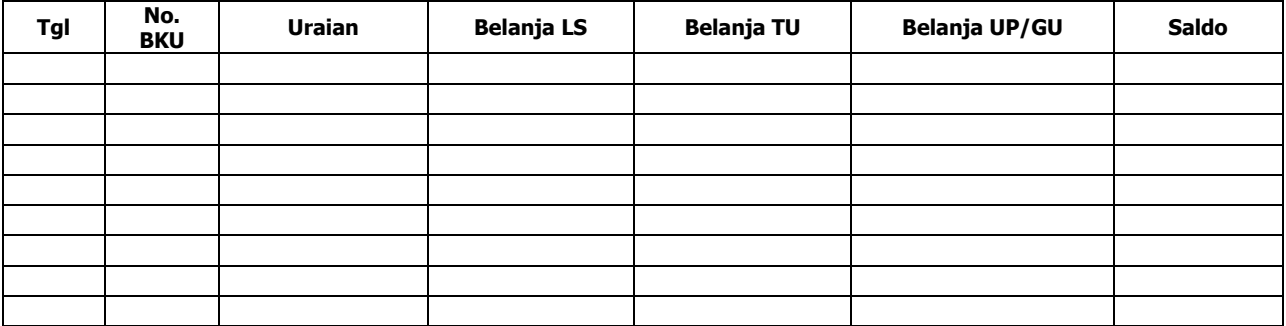

Pengguna Anggaran Bendahara Pengeluaran

Mengetahui: ......... , Tanggal ............

(Tanda Tangan) (Tanda Tangan)

(Nama jelas) (Nama jelas)

NIP. NIP.

Cara Pengisian:

- 1. Nama SKPD diisi SKPD yang bersangkutan, kode rekening, nama rekening, jumlah anggaran dan tahun anggaran
- 2. Kolom tanggal diisi dengan tanggal transaksi pengeluaran
- 3. Kolom no. BKU diisi dengan nomor urut BKU Bendahara Pengeluaran
- 4. Kolom uraian diisi dengan uraian belanja
- 5. Kolom belanja LS diisi dengan jumlah rupiah belanja menggunakan SPP LS
- 6. Kolom belanja TU diisi dengan jumlah rupiah belanja menggunakan SPP TU
- 7. Kolom belanja UP/GU diisi dengan jumlah rupiah belanja menggunakan SPP UP/GU
- 8. Kolom Jumlah diisi akumulasi dari setiap transaksi belanja UP/GU, TU dan LS
- 9. Kolom tanda tangan ditandatangani oleh Bendahara Pengeluaran dan Pengguna Anggaran disertai nama jelas. \*
- Diisi hanya pada saat penutupan di akhir bulan untuk keperluan penyusunan Laporan Pertanggungjawaban Bendahara Pengeluaran

## **B. Pembukuan Penerimaan SP2D UP/GU/TU**

Pembukuan penerimaan SP2D UP/GU/TU merupakan proses pencatatan transaksi penerimaan SP2D UP/GU ke dalam BKU dan Buku pembantu yang terkait. Proses pembukuan dilakukan ketika bendahara pengeluaran menerima SP2D UP/GU/TU dari BUD/Kuasa BUD. Pencatatan dilakukan sebesar jumlah yang tercantum di SP2D sebagai "penerimaan SP2D" di :

- 1. BKU pada kolom penerimaan.
- 2. Buku Pembantu Simpanan/Bank pada kolom penerimaan.

Bendahara pengeluaran dapat mencairkan UP/GU/TU yang terdapat di bank ke kas tunai. Pencatatan dilakukan sebesar jumlah yang dicairkan sebagai "pergeseran uang" di:

- 1. BKU pada kolom pengeluaran
- 2. Buku Pembantu simpanan/Bank pada kolom pengeluaran
- 3. BKU pada kolom penerimaan
- 4. Buku Pembantu Kas Tunai pada kolom penerimaan

Apabila atas persetujuan Pengguna Anggaran, bendahara pengeluaran melakukan pelimpahan uang persediaan ke bendahara pengeluaran pembantu maka pencatatan dilakukan sebesar jumlah yang dilimpahkan sebagai "pelimpahan UP" di :

- 1. BKU pada kolom pengeluaran
- 2. Buku Pembantu simpanan/bank pada kolom pengeluaran

Untuk keperluan pengendalian, bendahara pengeluaran dapat membuat buku pembantu yang dioperasikan secara khusus untuk memantau jumlah uang persediaan pada bendahara pembantu.

Berikut adalah bagan alir untuk menggambarkan prosedur di atas

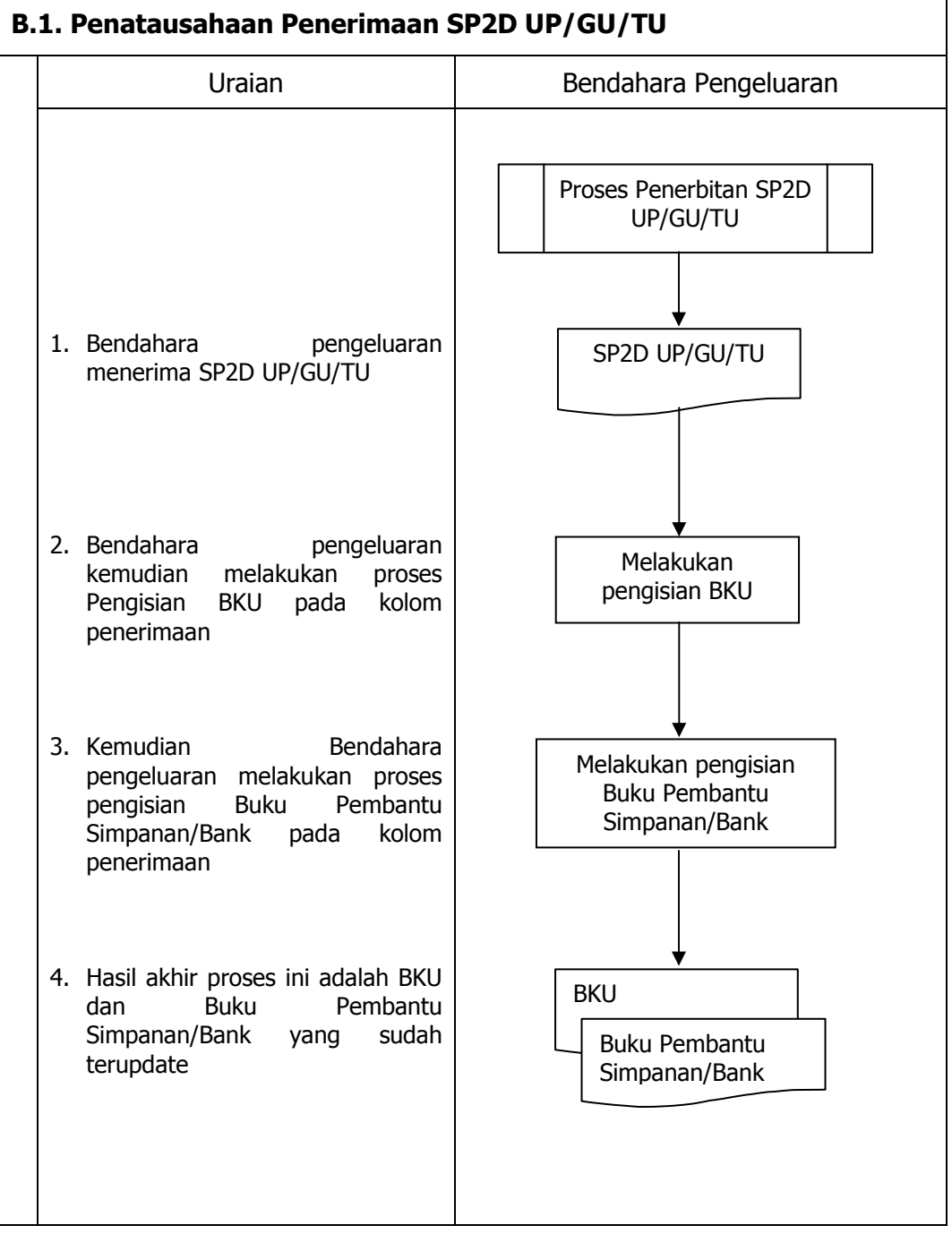

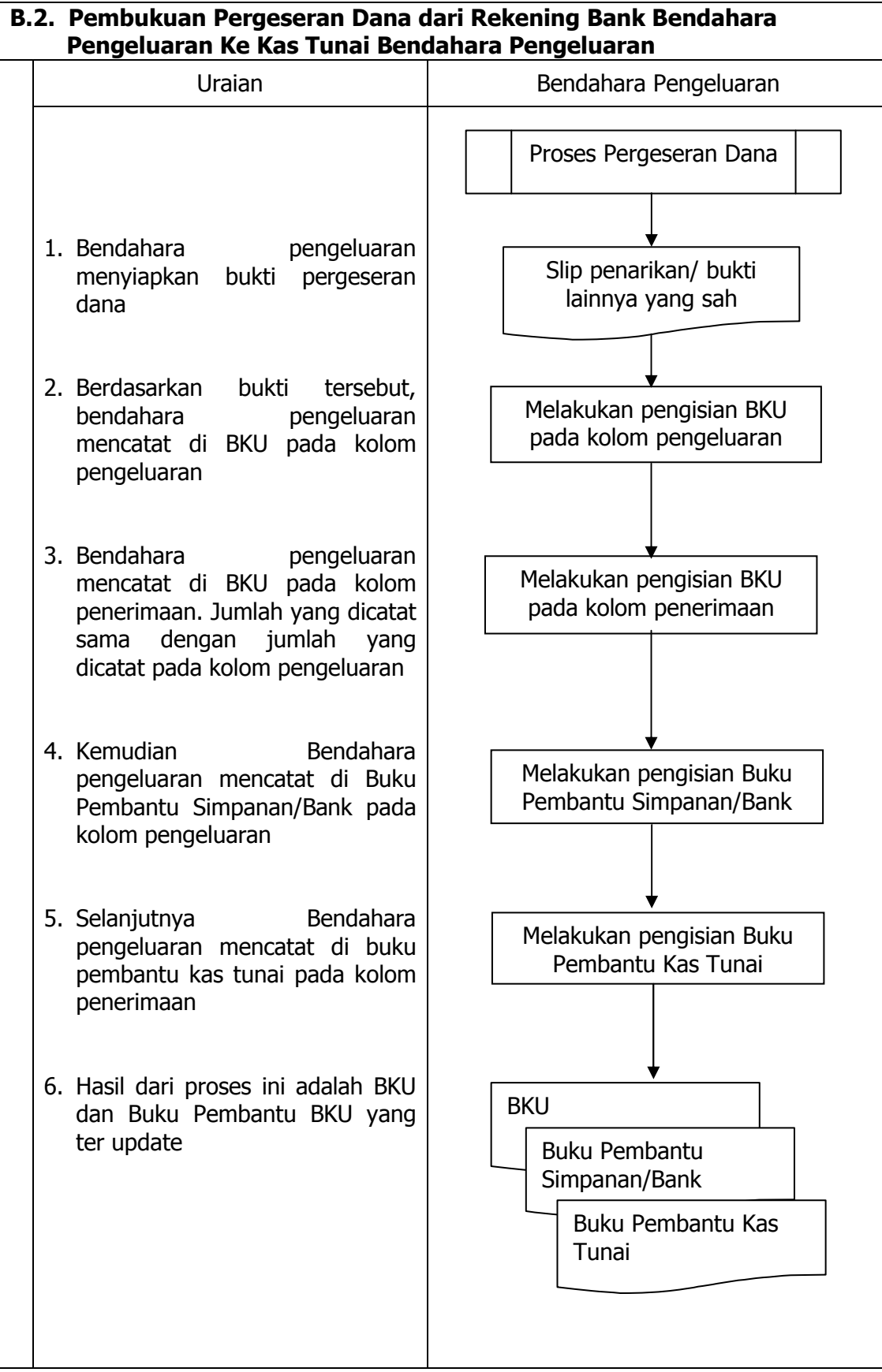

43

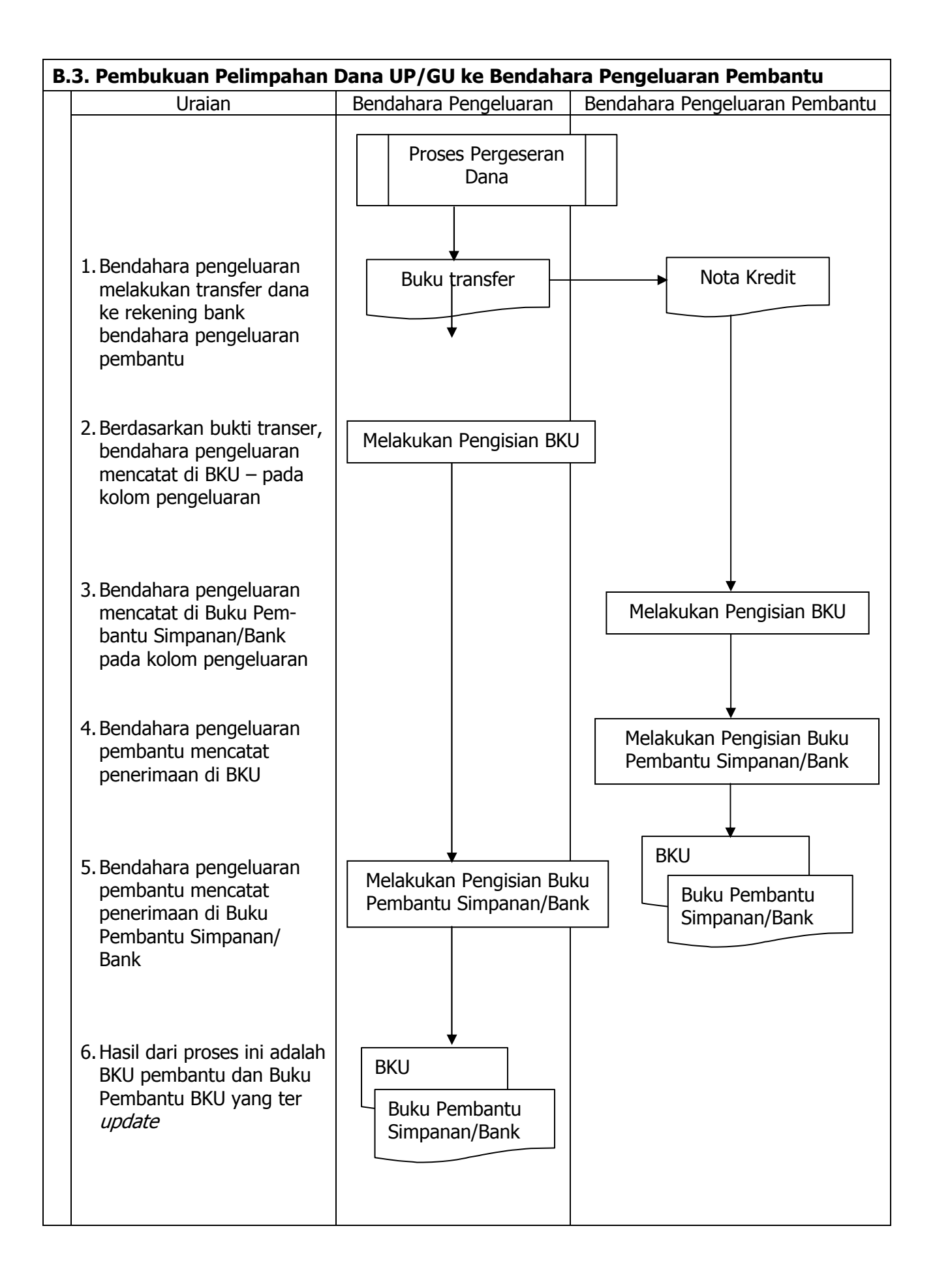

# **C. Pembukuan Belanja menggunakan Uang Persediaan**

Dalam proses belanja menggunakan uang persediaan, terdapat kemungkinan 2 (dua) cara bagi bendahara pengeluaran dalam melakukan pembayaran. Pertama, bendahara pengeluaran melakukan pembayaran tanpa melalui panjar. Kedua, bendahara pengeluaran melakukan pembayaran melalui panjar terlebih dahulu kepada PPTK.

## **1) Pembukuan pembayaran belanja tanpa melalui uang panjar**

Proses pembukuan dimulai ketika Bendahara pengeluaran membayarkan sejumlah uang atas belanja yang telah dilakukan. Pembayaran dapat saja menggunakan uang yang ada di kas tunai maupun uang yang ada di rekening bank bendahara pengeluaran.

Berdasarkan bukti-bukti belanja yang disiapkan oleh PPTK, bendahara melakukan pembayaran. Atas pembayaran tersebut, bendahara pengeluaran melakukan pembukuan sebesar nilai belanja bruto sebagai "belanja" di:

- 1. BKU pada kolom pengeluaran.
- 2. Buku Pembantu Kas Tunai pada kolom pengeluaran.
- 3. Buku Pembantu Rincian Obyek pada kolom UP/GU, TU.

Jika pembayaran dilakukan dengan transfer dari rekening bank, bendahara pengeluaran melakukan pembukuan sebesar nilai belanja bruto sebagai "belanja" di:

- 1. BKU pada kolom pengeluaran.
- 2. Buku Pembantu Simpanan/Bank pada kolom pengeluaran.
- 3. Buku Pembantu Rincian Obyek pada kolom UP/GU, TU.

Apabila bendahara pengeluaran melakukan pungutan pajak atas transaksi belanja di atas, bendahara pengeluaran melakukan pembukuan sebesar jumlah pajak yang dipotong sebagai "pemotongan PPh/PPN" di:

- 1. BKU pada kolom penerimaan.
- 2. Buku Pembantu Pajak pada kolom penerimaan.

Ketika bendahara pengeluaran melakukan penyetoran atas pungutan pajak, bendahara pengeluaran melakukan pembukuan sebesar jumlah pajak yang disetorkan sebagai "setoran PPh/PPN" di:

- 1. BKU pada kolom pengeluaran.
- 2. Buku Pembantu Pajak pada kolom pengeluaran.

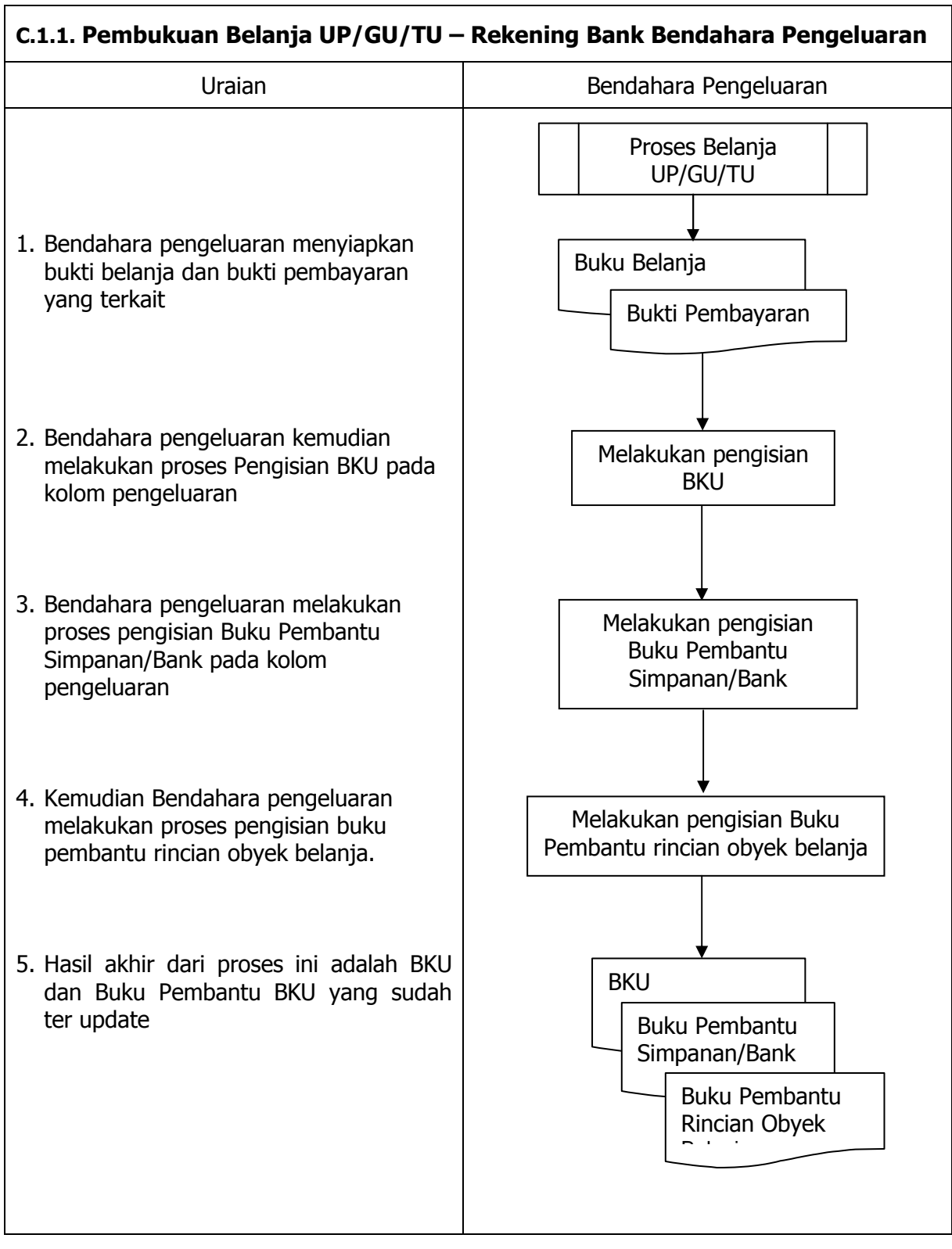

٦

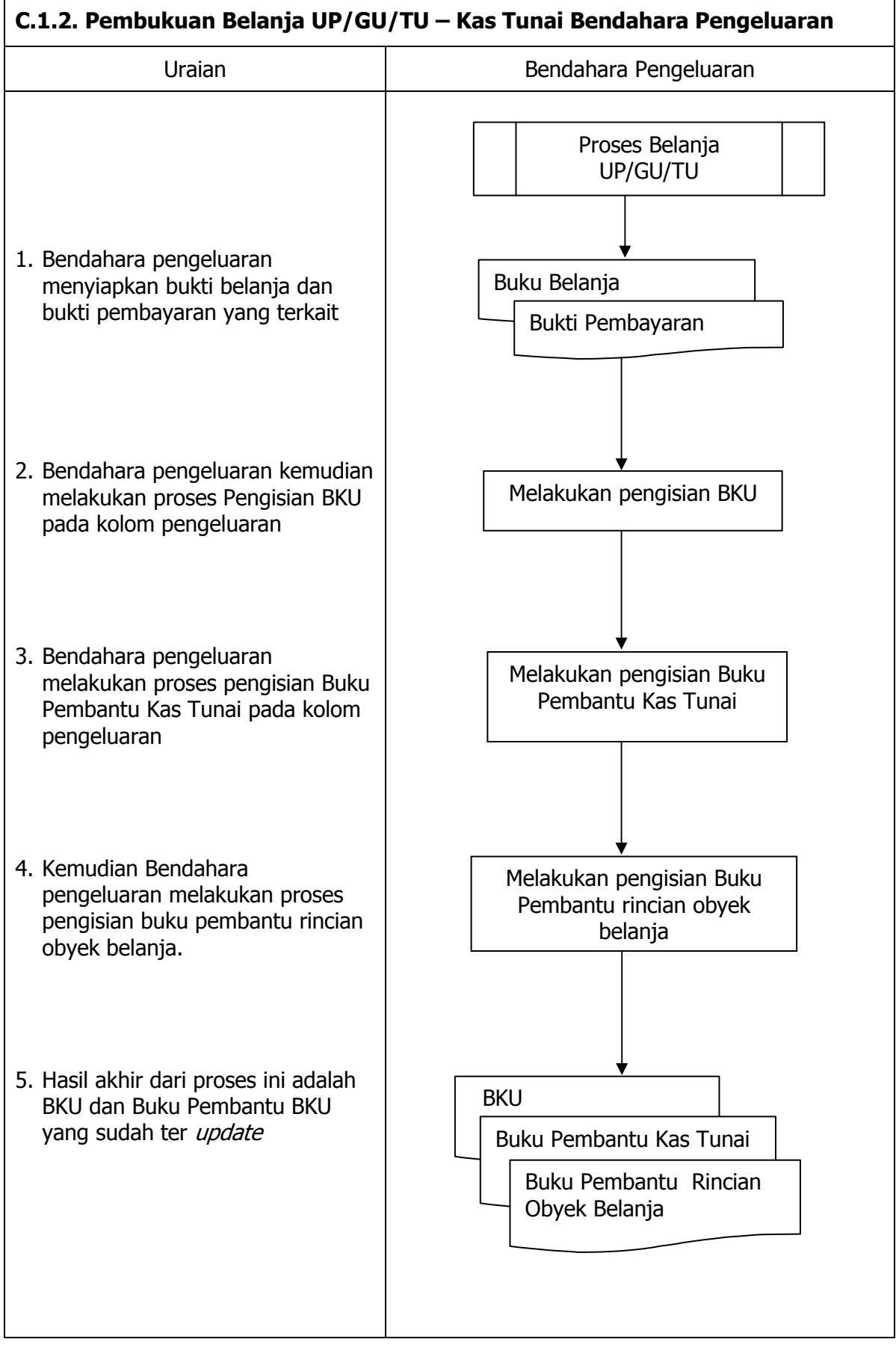

r

 $\overline{\phantom{a}}$ 

# **2) Pembukuan belanja melalui uang panjar**

Pembukuan atas uang panjar merupakan proses pencatatan pemberian uang panjar ke PPTK termasuk didalamnya pencatatan atas pertanggungjawaban yang diberikan oleh PPTK untuk uang panjar yang diterimanya.

Proses pembukuan dimulai ketika Bendahara Pengeluaran memberikan uang panjar kepada PPTK untuk melaksanakan kegiatan yang menjadi tanggung jawabnya. Berdasarkan Nota Pencairan Dana (NPD), memo persetujuan PA/KPA, serta bukti pengeluaran uang/bukti lainnya yang sah, Bendahara Pengeluaran mencatat **pemberian uang panjar** sebesar uang yang diberikan di:

- 1. BKU pada kolom pengeluaran
- 2. Buku Pembantu Kas Tunai pada kolom pengeluaran
- 3. Buku Pembantu Panjar pada kolom pengeluaran

Apabila pemberian panjar dilakukan dengan transfer dari rekening bank, Bendahara Pengeluaran mencatat **pemberian uang panjar** sebesar uang yang diberikan di :

- 1. BKU pada kolom pengeluaran
- 2. Buku Pembantu Simpanan/Bank pada kolom pengeluaran
- 3. Buku Pembantu Panjar pada kolom pengeluaran

Langkah-langkah dalam membukukan **pertanggungjawaban uang panjar** adalah sebagai berikut:

- 1. Bendahara Pengeluaran menerima bukti belanja/bukti pengeluaran uang/bukti lainnya yang sah dari PPTK sebagai bentuk pertanggungjawaban uang panjar. Setelah pertanggungjawaban tersebut diterima, Bendahara Pengeluaran mencatat pengembalian panjar di:
	- BKU pada kolom penerimaan
	- Buku pembantu panjar pada kolom penerimaan

Jumlah yang dicatat sebesar jumlah uang panjar yang pernah diberikan.

- 2. Bendahara Pengeluaran kemudian mencatat belanja yang sebenarnya terjadi berdasarkan pertanggungjawaban yang diberikan PPTK. Belanja tersebut dicatat di:
	- BKU pada kolom pengeluaran
	- Buku Pembantu Rincian Obyek Belanja
- 3. Apabila uang panjar yang diberikan lebih besar daripada belanja yang dilakukan, PPTK mengembalikan kelebihan tersebut. Atas pengembalian itu Bendahara Pengeluaran mencatat di:
	- Buku Pembantu Kas Tunai atau Buku Pembantu Bank/Simpanan pada kolom penerimaan sebesar jumlah yang dikembalikan
- 4. Apabila uang panjar yang diberikan lebih kecil daripada belanja yang dilakukan, Bendahara Pengeluaran membayar kekurangannya kepada PPTK. Atas pembayaran itu Bendahara Pengeluaran mencatat di:
	- Buku Pembantu Kas Tunai atau Buku Pembantu Bank/Simpanan pada kolom pengeluaran sebesar jumlah yang dibayarkan

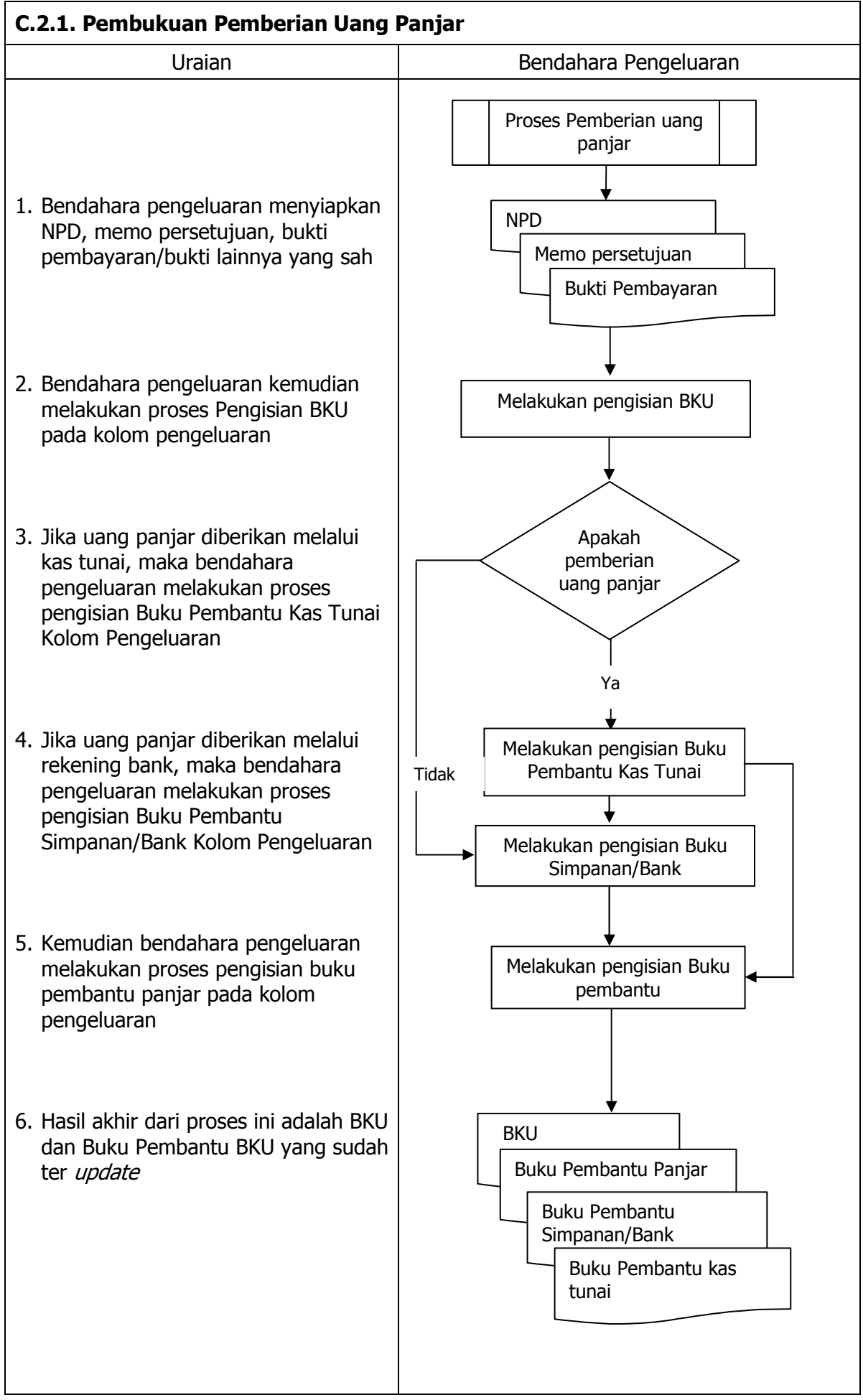

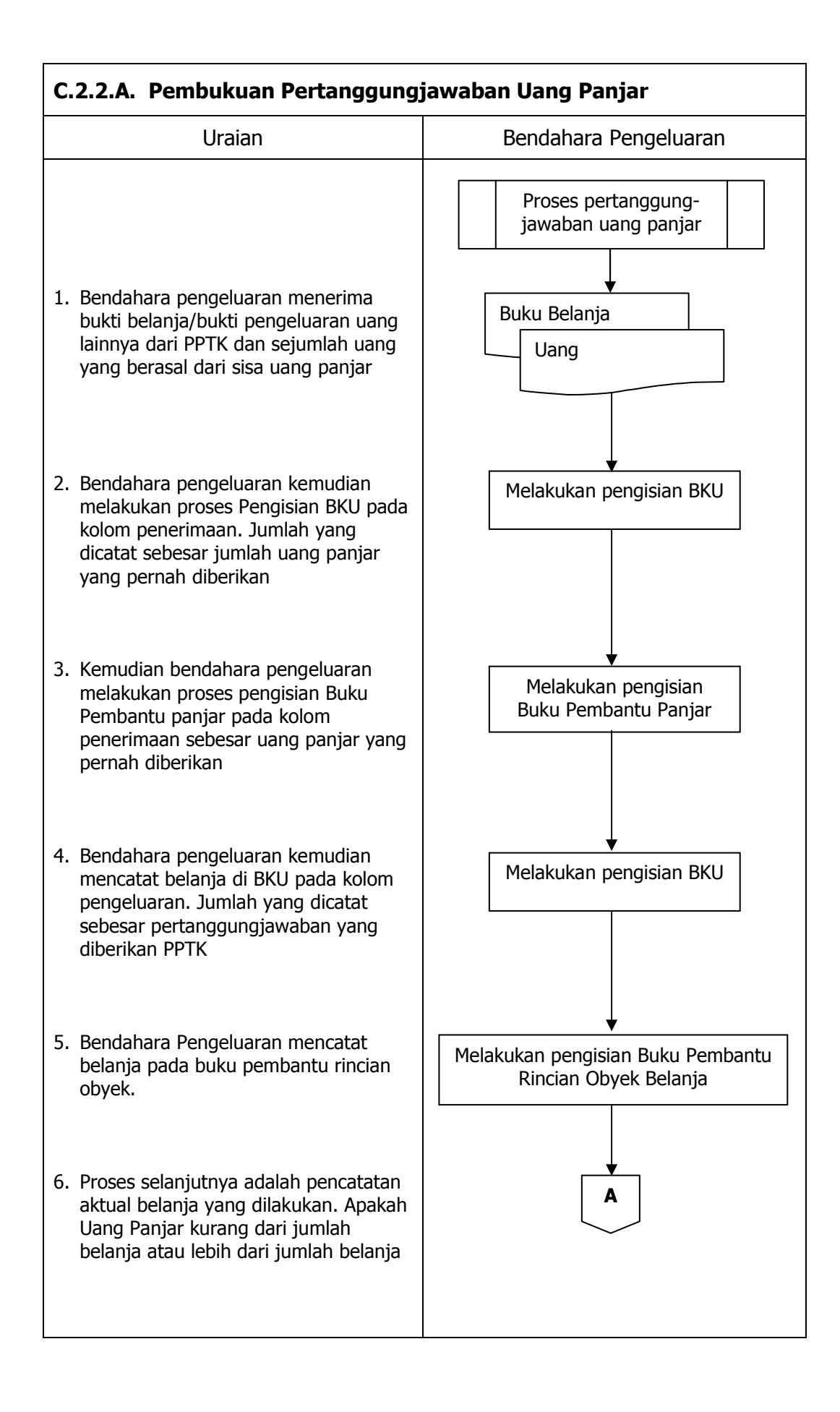

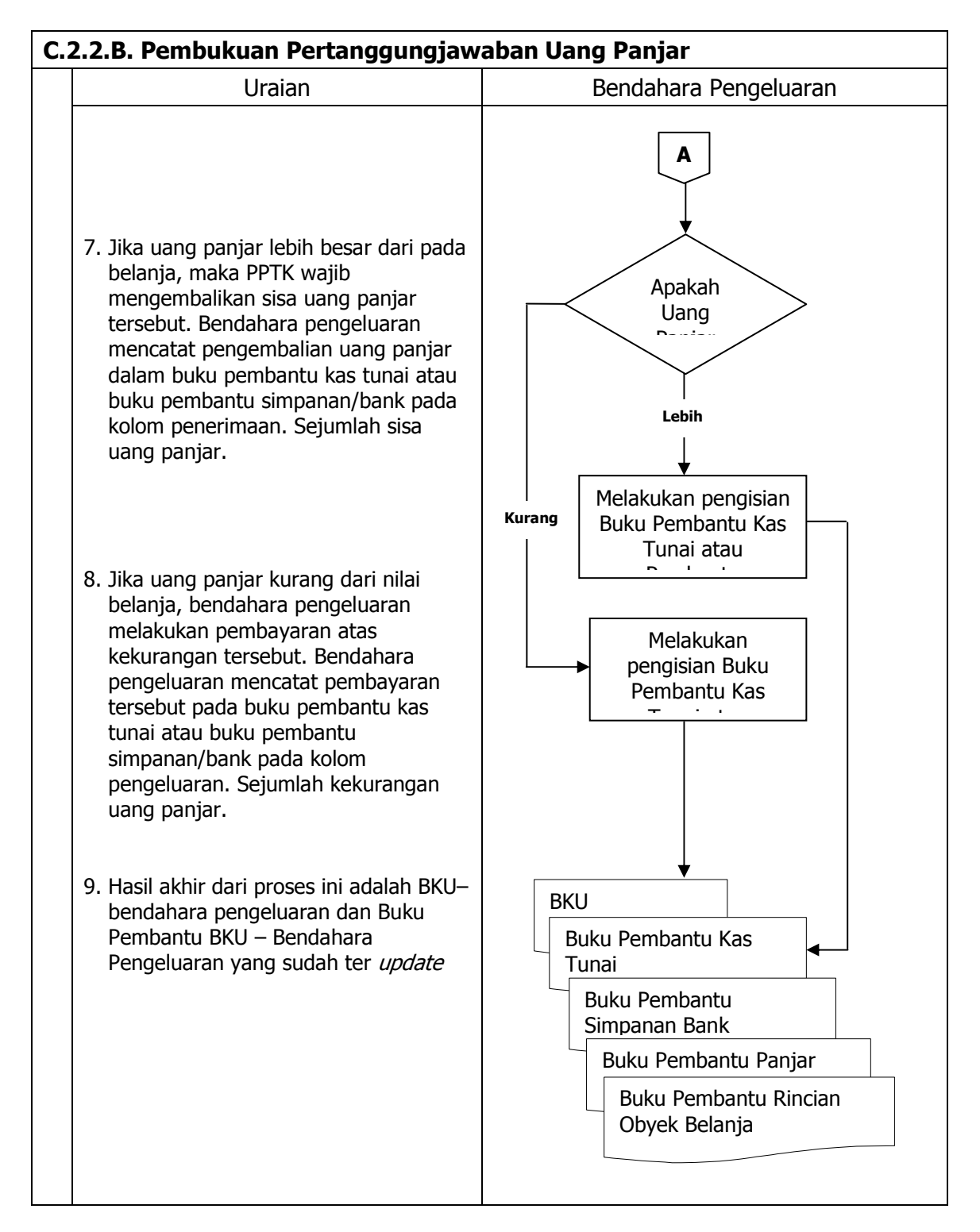

# **D. Pembukuan Belanja Melalui LS**

## **1) Pembukuan SP2D LS untuk pengadaan Barang dan Jasa**

Pembukuan atas proses belanja LS untuk pengadaan barang dan jasa dimulai ketika bendahara pengeluaran menerima SP2D LS barang dan Jasa dari BUD atau Kuasa BUD melalui Pengguna Anggaran. Pembukuan dilakukan sebesar jumlah belanja bruto (sebelum dikurangi potongan) sebagai "belanja pengadaan barang dan jasa" di:

- 1. BKU pada kolom penerimaan dan pengeluaran pada tanggal yang sama
- 2. Buku Pembantu Rincian Obyek Belanja yang terkait pada kolom belanja LS.

Terhadap informasi potongan pajak terkait belanja pengadaan barang dan jasa, bendahara pengeluaran melakukan pembukuan sebesar jumlah pajak yang dipotong sebagai "pemotongan PPh/PPN" di:

- 1. BKU pada kolom penerimaan dan kolom pengeluaran pada tanggal yang sama.
- 2. Buku Pembantu Pajak pada kolom penerimaan dan kolom pengeluaran pada tanggal yang sama.

# **2) Pembukuan SP2D LS untuk pembayaran Gaji dan Tunjangan**

Pembukuan atas SP2D LS untuk pembayaran Gaji dan Tunjangan dimulai ketika bendahara pengeluaran menerima SP2D LS Gaji dari BUD atau Kuasa BUD melalui Pengguna Anggaran. Pembukuan dilakukan sebesar jumlah belanja bruto (sebelum dikurangi potongan) sebagai "belanja gaji dan tunjangan" di:

- 1. BKU pada kolom penerimaan dan pengeluaran
- 2. Buku Pembantu Rincian Obyek Belanja pada kolom belanja LS, untuk setiap kode rekening belanja gaji dan tunjangan yang terdapat di SP2D.

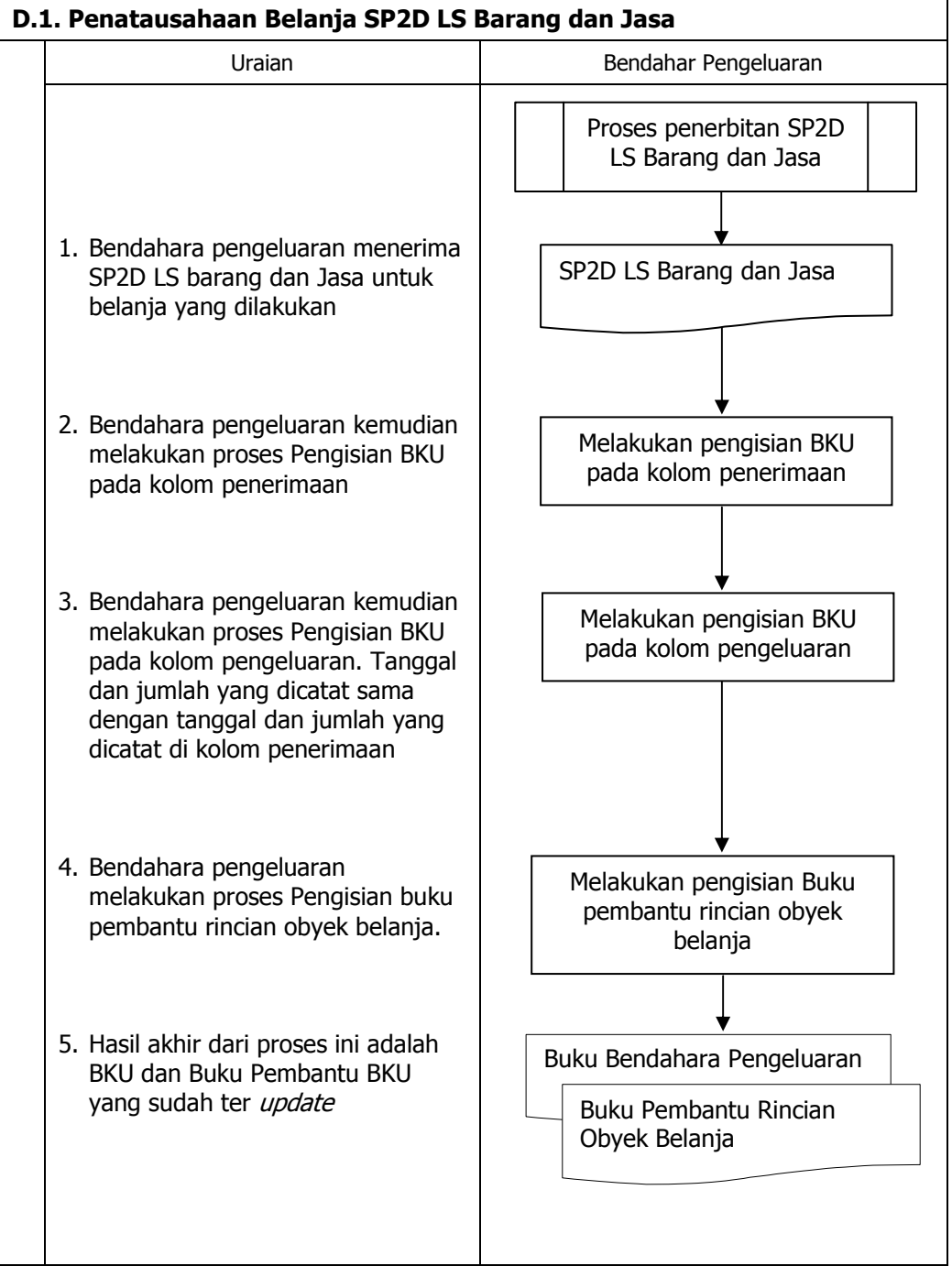

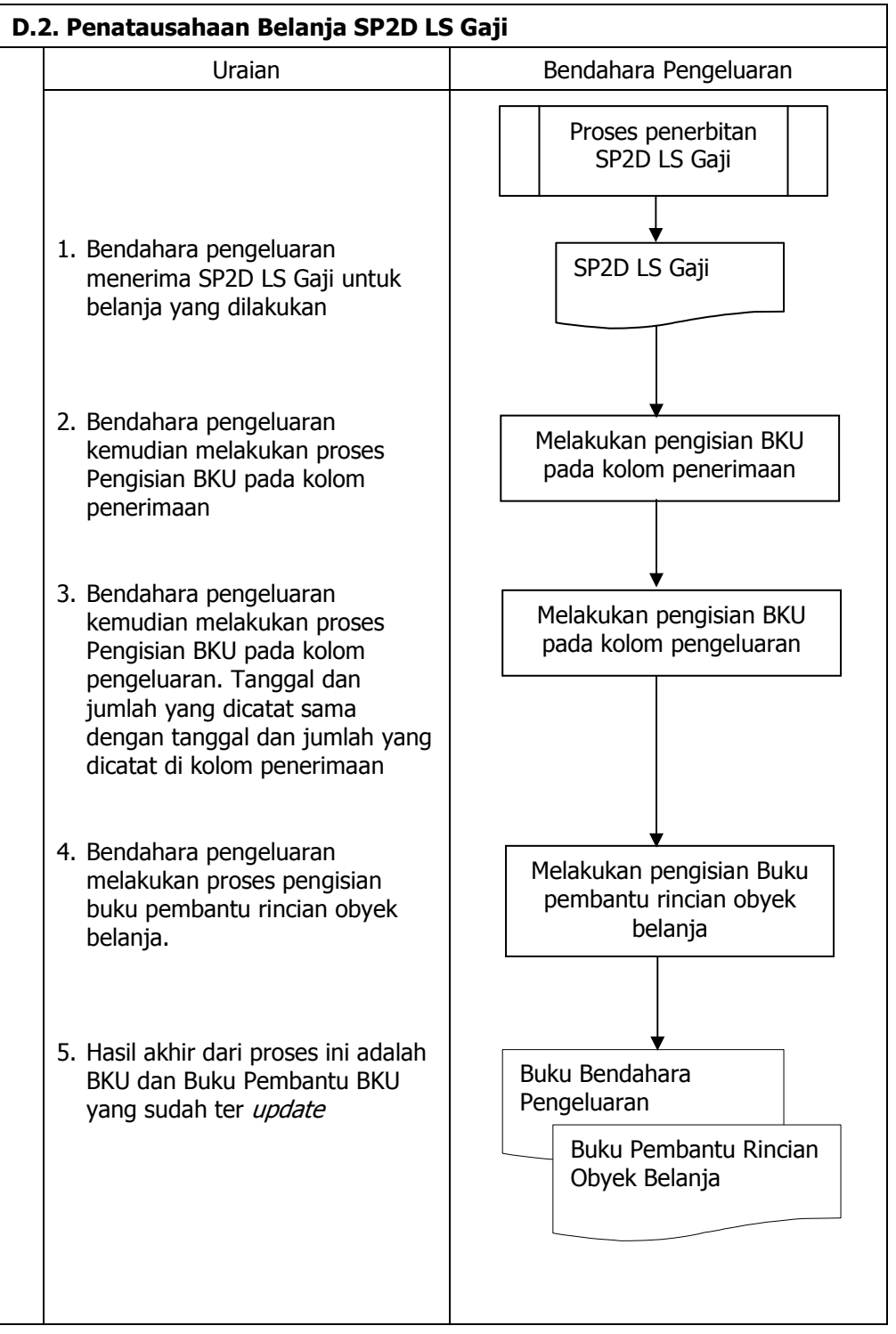

# **3. PERTANGGUNGJAWABAN DAN PENYAMPAIANNYA**

Bendahara pengeluaran wajib menyampaikan pertanggung-jawaban atas pengelolaan uang yang terdapat dalam kewenangannya. Pertanggungjawaban tersebut terdiri atas:

- pertanggungjawaban penggunaan UP;
- pertanggungjawaban penggunaan TU;
- pertanggungjawaban administratif;
- pertanggungjawaban fungsional.

## **A. Pertanggungjawaban Penggunaan Uang Persediaan**

Bendahara pengeluaran melakukan pertanggungjawaban penggunaan uang persediaan setiap akan mengajukan GU. Dalam melakukan pertanggungjawaban tersebut dokumen yang disampaikan adalah Laporan Pertanggungjawaban Uang Persediaan dan dilampiri dengan bukti-bukti belanja yang sah.

Langkah-langkah dalam membuat pertanggungjawaban uang persediaan adalah sebagai berikut:

- 1) Mengumpulkan bukti-bukti yang sah atas belanja yang menggunakan uang persediaan termasuk bukti-bukti yang dikumpulkan oleh bendahara pengeluaran pembantu, jika ada sebagian uang persediaan yang sebelumnya dilimpahkan kepada bendahara pengeluaran pembantu
- 2) Berdasarkan bukti-bukti yang sah tersebut bendahara pengeluaran merekapitulasi belanja kedalam Laporan Pertanggungjawaban Uang Persediaan sesuai dengan program dan kegiatannya masing-masing.
- 3) Laporan Pertanggungjawaban Uang Persediaan tersebut dijadikan lampiran pengajuan SPP-GU

#### **PEMERINTAH PROVINSI/KABUPATEN /KOTA ........... LAPORAN PERTANGGUNGJAWABAN UANG PERSEDIAAN BENDAHARA PENGELUARAN**

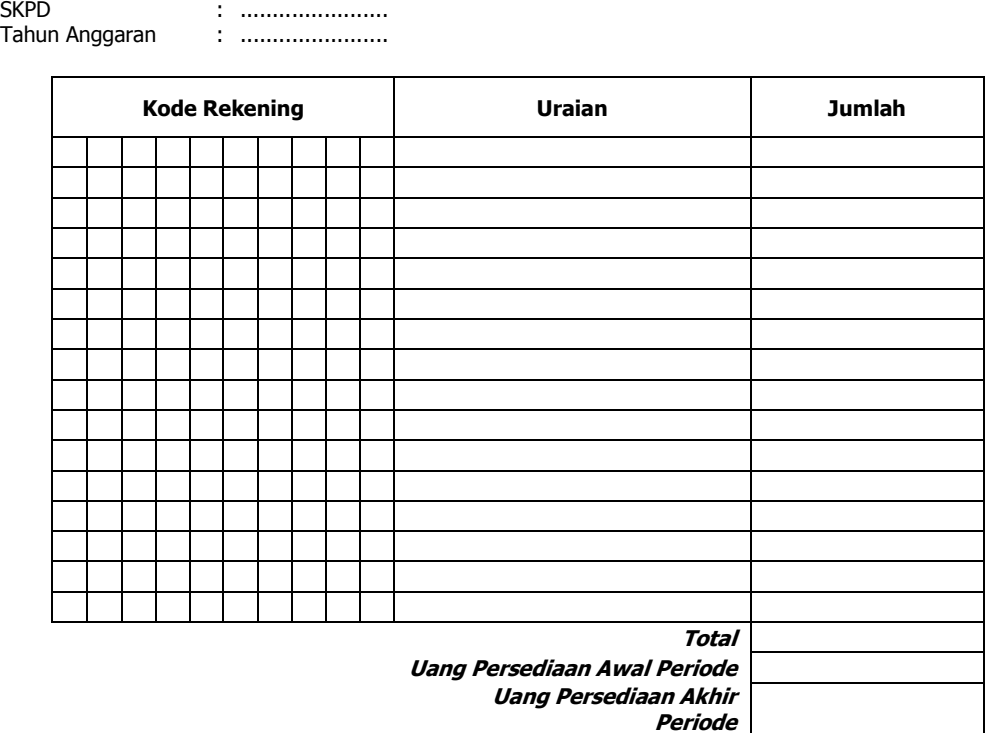

......... , Tanggal .......... Bendahara Pengeluaran

(Tand Tangan)

(Nama Jelas) NIP.

- 1. Judul diisi dengan nama PROVINSI/KABUPATEN/KOTA, nama SKPD yang bersangkutan dan tahun anggaran.
- 2. Kolom kode rekening diisi dengan kode rekening mulai dari kode rekening kegiatan, belanja sampai dengan rincian obyek.
- 3. Kolom uraian diisi dengan uraian nama kegiatan dan belanja sampai dengan rincian obyek.
- 4. Kolom belanja diisi dengan jumlah rupiah belanja untuk kode rekening setiap rincian obyek belanja.
- 5. Kolom tanda tangan diisi dengan tanda tangan bendahara pengeluaran disertai nama jelas.

# **B. Pertanggungjawaban Penggunanan TU**

Bendahara pengeluaran melakukan pertanggungjawaban penggunaan TU apabila TU yang dikelolanya telah habis/selesai digunakan untuk membiayai suatu kegiatan atau telah sampai pada waktu yang ditentukan sejak TU diterima.

Dalam melakukan pertanggungjawaban tersebut dokumen yang disampaikan adalah Laporan Pertanggungjawaban Tambahan Uang Persediaan. Dokumen ini dilampirkan dengan bukti-bukti belanja yang sah dan lengkap.

Langkah-langkah dalam membuat pertanggungjawaban TU adalah sebagai berikut:

- 1) Bendahara pengeluaran mengumpulkan bukti-bukti belanja yang sah atas penggunaan tambahan uang persediaan.
- 2) Apabila terdapat TU yang tidak digunakan bendahara pengeluaran melakukan setoran ke Kas Umum Daerah. Surat Tanda Setoran atas penyetoran itu dilampirkan sebagai lampiran laporan pertanggungjawaban TU.
- 3) Berdasarkan bukti-bukti belanja yang sah dan lengkap tersebut dan bukti penyetoran sisa tambahan uang persediaan (apabila tambahan uang persediaan melebihi belanja yang dilakukan) bendahara pengeluaran merekapitulasi belanja kedalam Laporan Pertanggung-jawaban Tambahan Uang Persediaan sesuai dengan program dan kegiatannya yang dicantumkan pada awal pengajuan TU.
- 4) Laporan pertanggungjawaban tersebut kemudian diberikan kepada Pengguna Anggaran melalui PPK SKPD.
- 5) PPK SKPD kemudian melakukan verifikasi atas pertanggung-jawaban yang dilakukan oleh bendahara pengeluaran.
- 6) Pengguna Anggaran kemudian menandatangani laporan pertanggungjawaban TU sebagai bentuk pengesahan.

#### **PEMERINTAH KABUPATEN BANDUNG LAPORAN PERTANGGUNGJAWABAN TAMBAHAN UANG PERSEDIAAN BENDAHARA PENGELUARAN**

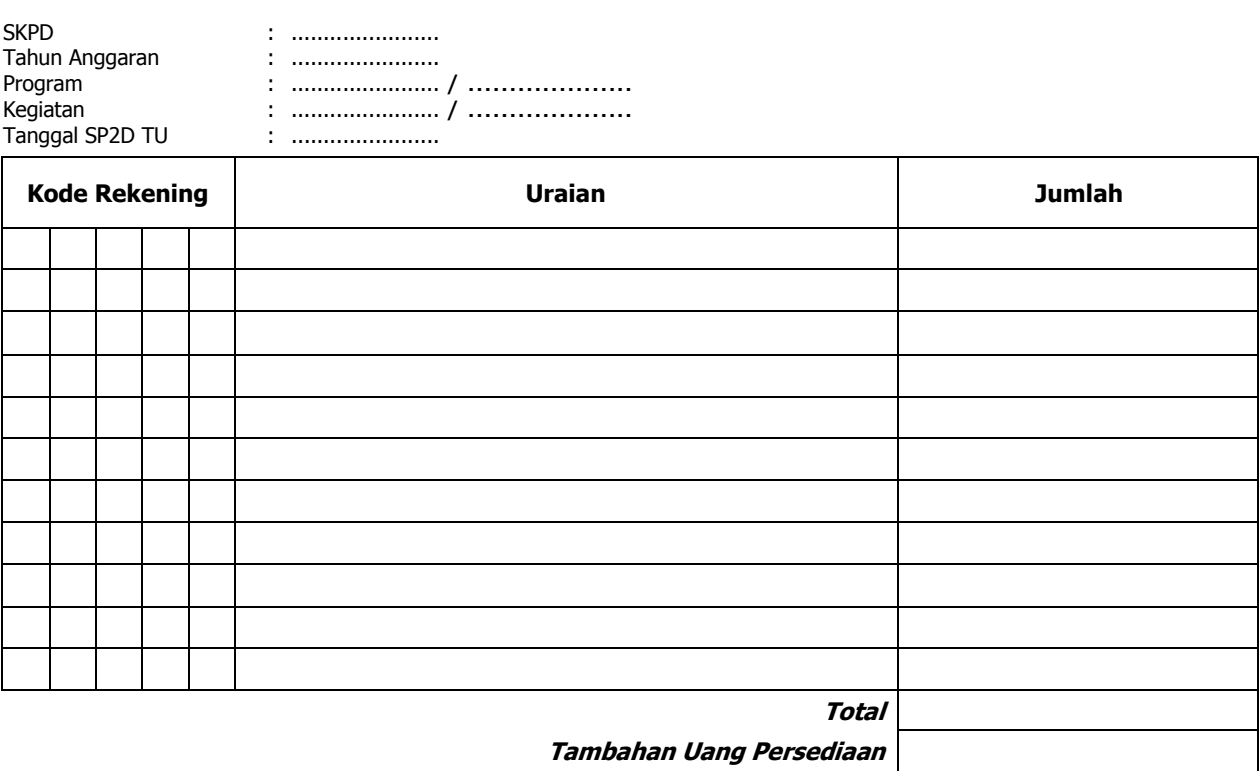

**Sisa Tambahan Uang Persediaan \*** 

Menyetujui: .........Tanggal........

Bendahara Pengeluaran

(Tanda Tangan) (Tanda Tangan)

 (Nama Jelas) (Nama Jelas) NIP. NIP.

\*Sisa tambahan uang persediaan telah disetor ke Kas Umum Daerah pada tanggal ...

- 1. Nama SKPD diisi SKPD yang bersangkutan dan tahun anggaran
- 2. Program diisi dengan kode dan nama program yang dibiayai dengan TU
- 3. Kegiatan diisi dengan kode dan nama kegiatan yang dibiayai dengan TU
- 4. Tanggal SP2D TU diisi dengan tanggal terbitnya SP2D TU<br>5. Kolom kode rekening diisi dengan kode rekening belanja
- 5. Kolom kode rekening diisi dengan kode rekening belanja
- 
- 6. Kolom uraian diisi dengan uraian nama kode rekening belanja 7. Kolom jumlah diisi dengan jumlah rupiah belanja untuk kode rekening setiap rincian obyek belanja
- 8. Jumlah adalah total belanja dengan uang TU
- 9. Tambahan Uang Persediaan diisi jumlah Tambahan Uang Persediaan yang diberikan
- 10. Sisa Tambahan Uang Persediaan adalah Tambahan Uang Persediaan dikurang jumlah total belanja. Apabila hasilnya positif maka ada sisa dana TU yang harus dikembalikan ke Kas Umum

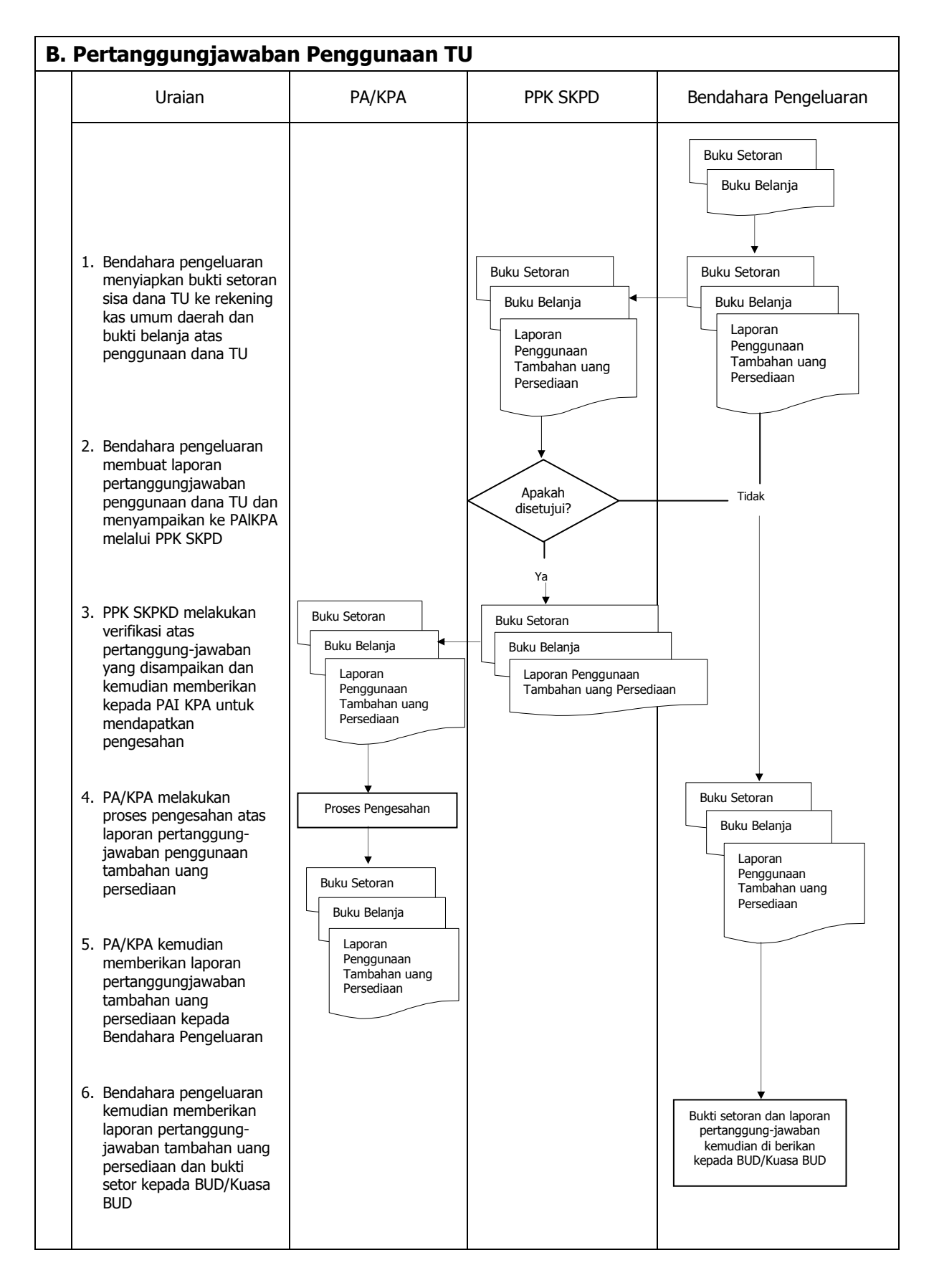

# **C. Pertanggungjawaban Administratif**

Pertanggungjawaban administratif dibuat oleh bendahara pengeluaran dan disampaikan kepada Pejabat Pengguna Anggaran paling lambat tanggal 10 bulan berikutnya. Pertanggungjawaban administratif tersebut berupa Surat Pertanggungjawaban (SPJ) yang menggambarkan jumlah anggaran, realisasi dan sisa pagu anggaran baik secara kumulatif maupun per kegiatan. SPJ ini merupakan penggabungan dengan SPJ Bendahara Pengeluaran Pembantu.

Pertanggungjawaban administratif berupa SPJ dilampiri dengan:

- a. Buku Kas Umum;
- b. Laporan Penutupan Kas; dan
- c. SPJ Bendahara Pengeluaran Pembantu.

Pertanggungjawaban administratif pada bulan terakhir tahun anggaran disampaikan paling lambat hari kerja terakhir bulan tersebut. Pertanggungjawaban tersebut harus dilampiri bukti setoran sisa uang persediaan.

Langkah-langkah dalam membuat dan menyampaikan SPJ bendahara pengeluaran adalah sebagai berikut:

- 1) Bendahara pengeluaran menyiapkan laporan penutupan kas.
- 2) Bendahara pengeluaran melakukan rekapitulasi jumlah-jumlah belanja dan item terkait lainnya berdasarkan BKU dan buku pembantu BKU lainnya serta khususnya Buku Pembantu Rincian Obyek untuk mendapatkan nilai belanja per rincian obyek.
- 3) Bendahara pengeluaran menggabungkan hasil rekapitulasi tersebut dengan hasil yang ada di SPJ Bendahara pengeluaran pembantu.
- 4) Berdasarkan rekapitulasi dan penggabungan itu, bendahara pengeluaran membuat SPJ atas pengelolaan uang yang menjadi tanggungjawabnya.
- 5) Dokumen SPJ beserta BKU, laporan penutupan kas dan SPJ bendahara pengeluaran pembantu kemudian diberikan ke PPK SKPD untuk dilakukan verifikasi.
- 6) Setelah mendapatkan verifikasi, Pengguna Anggaran menandatangani sebagai bentuk pengesahan.

## **PEMERINTAH KABUPATEN BANDUNG LAPORAN PENUTUPAN KAS BULANAN Bulan .......... Tahun ......**

Kepada Yth.

.............................. .............................. Di Tempat

Dengan memperhatikan Peraturan Bupati Bandung No...... Tahun .... mengenai Sistem dan Prosedur Pengelolaan Keuangan Daerah, bersama ini kami sampaikan Laporan Penutupan Kas Bulanan yang terdapat di bendahara pengeluaran SKPD .......................... adalah sejumlah Rp. ............ dengan perincian sebagai berikut:

### **A. Kas di Bendahara Pengeluaran**

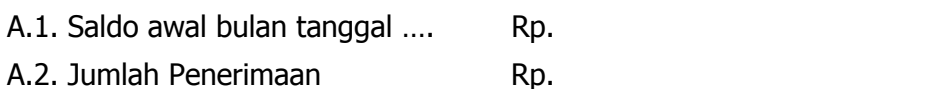

A.3. Jumlah Pengeluaran Rp.

# **A.4. Saldo Akhir bulan tanggal. Rp.**

Saldo akhir bulan tanggal ……. terdiri dari saldo di kas tunai sebesar Rp. .......... dan saldo di bank sebesar Rp. .....

# **B. Kas di Bendahara Pengeluaran Pembantu**

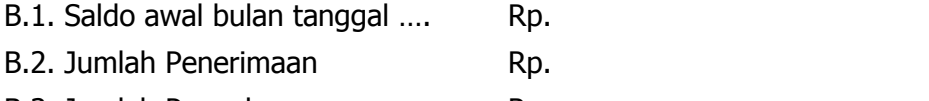

B.3. Jumlah Pengeluaran .............. Rp. .

# **B.4. Saldo Akhir bulan tanggal. Rp.**

Saldo akhir bulan tanggal …. terdiri dari saldo di kas tunai sebesar Rp. .......... dan saldo di bank sebesar Rp. .....

## **C. Rekapitulasi Posisi Kas di Bendahara Pengeluaran**

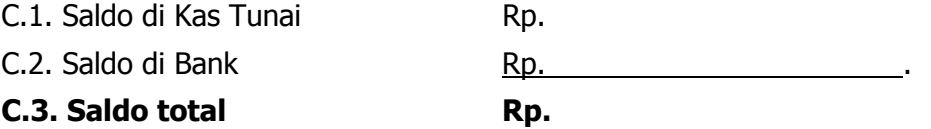

................, .................... Bendahara Pengeluaran

Tanda tangan (nama kelas) NIP

#### **PEMERINTAH KABUPATEN BANDUNG LAPORAN PERTANGGUNGJAWABAN BENDAHARA PENGELUARAN (SPJ BELANJA ADMINISTRATIF)**

SKPD : Pengguna Anggaran : Bendahara Pengeluaran : Tahun Anggaran : Bulan : the state of the state of the state of the state of the state of the state of the state of the state o

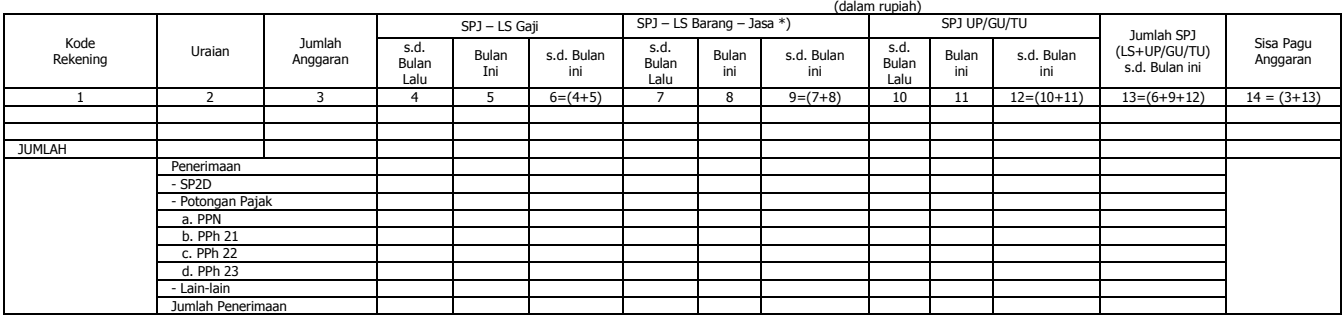

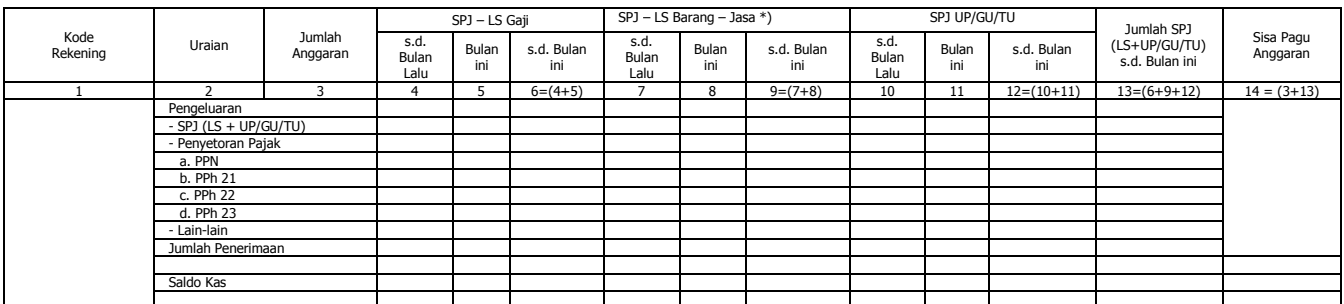

Menyetujui : ................, tanggal ........

Bendahara Pengeluaran

 (Nama Jelas) (Nama Jelas) NIP. NIP

(Tanda Tangan) (Tanda Tangan)

- 1. Nama SKPD diisi SKPD yang bersangkutan nama pengguna anggaran/kuasa pengguna anggaran, nama bendahara pengeluaran, tahun anggaran dan bulan.
- 2. Kolom 1 diisi dengan kode rekening.
- 3. Kolom 2 diisi dengan uraian nama kode rekening
- 4. Kolom 3 diisi dengan jumlah anggaran yang ditetapkan dalam APBD atas masing-masing kode rekening.
- 5. Kolom 4 diisi dengan jumlah SP2D atas pembayaran LS-gaji dan tunjangan yang telah diterbitkan/SPJ sampai dengan bulan lalu
- 6. Kolom 5 diisi dengan jumlah SP2D atas pembayaran LS-gaji dan tunjangan yang telah diterbitkan/SPJ bulan ini
- 7. Kolom 6 diisi dengan jumlah SP2D atas pembayaran LS-gaji dan tunjangan yang telah diterbitkan/SPJ sampai dengan bulan ini
- 8. Kolom 7 diisi dengan jumlah SP2D atas pembayaran LS-Pihak Ketiga yang telah diterbitkan/SPJ sampai dengan bulan lalu
- 9. Kolom 8 diisi dengan jumlah SP2D atas pembayaran LS-Pihak Ketiga yang telah diterbitkan/SPJ bulan ini
- 10. Kolom 9 diisi dengan jumlah SP2D atas pembayaran LS-Pihak Ketiga yang telah diterbitkan/SPJ sampai dengan bulan ini
- 11. Kolom 10 diisi dengan jumlah SPJ atas penggunaan dana UP/GU/TU sampai dengan bulan lalu
- 12. Kolom 11 diisi dengan jumlah SPJ atas penggunaan dana UP/GU/TU bulan ini
- 13. Kolom 12 diisi dengan jumlah SPJ atas penggunaan dana UP/GU/TU sampai dengan bulan ini
- 14. Kolom 13 diisi dengan jumlah SPJ atas penggunaan dana LS+UP/GU/TU sampai dengan bulan ini
- 15. Kolom 14 diisi dengan jumlah sisa pagu anggaran yang diperoleh dari jumlah anggaran dikurangi dengan jumlah SPJ atas penggunaan dana LS=UP/GU/TU sampai dengan bulan ini.

# **D. Pertanggungjawaban Fungsional**

Pertanggungjawaban fungsional dibuat oleh bendahara pengeluaran dan disampaikan kepada PPKD selaku BUD paling lambat tanggal 10 bulan berikutnya. Pertanggungjawaban fungsional tersebut berupa Surat Pertanggungjawaban (SPJ) yang merupakan penggabungan dengan SPJ Bendahara Pengeluaran Pembantu. SPJ tersebut dilampiri dengan:

- Laporan Penutupan Kas
- SPJ Bendahara Pengeluaran Pembantu.

Pertanggungjawaban fungsional pada bulan terakhir tahun anggaran disampaikan paling lambat hari kerja terakhir bulan tersebut. Pertanggungjawaban tersebut dilampiri bukti setoran sisa uang persediaan.

#### **PEMERINTAH KABUPATEN BANDUNG LAPORAN PERTANGGUNGJAWABAN BENDAHARA PENGELUARAN (SPJ BELANJA FUNGSIONAL)**

SKPD : Pengguna Anggaran : Bendahara Pengeluaran : Tahun Anggaran : Bulan :

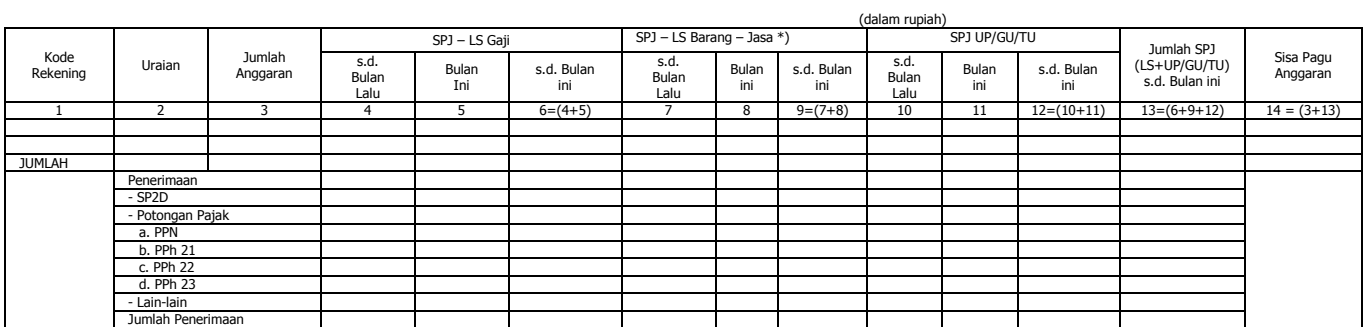

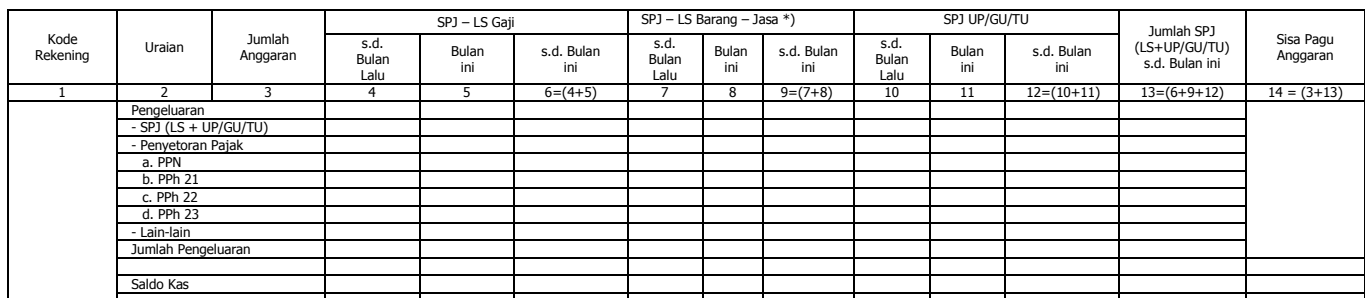

Pengguna Anggaran Bendahara Pengeluaran Bendahara Pengeluaran

 (Tanda Tangan) (Tanda Tangan) (Nama Jelas) (Nama Jelas) NIP. NIP

Menyetujui : ................, tanggal ........

- 1. Nama SKPD diisi SKPD yang bersangkutan nama pengguna anggaran/kuasa pengguna anggaran, nama bendahara pengeluaran, tahun anggaran dan bulan.
- 2. Kolom 1 diisi dengan kode rekening.
- 3. Kolom 2 diisi dengan uraian nama kode rekening
- 4. Kolom 3 diisi dengan jumlah anggaran yang ditetapkan dalam APBD atas masing-masing kode rekening.
- 5. Kolom 4 diisi dengan jumlah SP2D atas pembayaran LS-gaji dan tunjangan yang telah diterbitkan/SPJ sampai dengan bulan lalu.
- 6. Kolom 5 diisi dengan jumlah SP2D atas pembayaran LS-gaji dan tunjangan yang telah diterbitkan/SPJ bulan ini
- 7. Kolom 6 diisi dengan jumlah SP2D atas pembayaran LS-gaji dan tunjangan yang telah diterbitkan/SPJ sampai dengan bulan ini
- 8. Kolom 7 diisi dengan jumlah SP2D atas pembayaran LS-Pihak Ketiga yang telah diterbitkan/SPJ sampai dengan bulan lalu
- 9. Kolom 8 diisi dengan jumlah SP2D atas pembayaran LS-Pihak Ketiga yang telah diterbitkan/SPJ bulan ini
- 10. Kolom 9 diisi dengan jumlah SP2D atas pembayaran LS-Pihak Ketiga yang telah diterbitkan/SPJ sampai dengan bulan ini
- 11. Kolom 10 diisi dengan jumlah SPJ atas penggunaan dana UP/GU/TU sampai dengan bulan lalu
- 12. Kolom 11 diisi dengan jumlah SPJ atas penggunaan dana UP/GU/TU bulan ini
- 13. Kolom 12 diisi dengan jumlah SPJ atas penggunaan dana UP/GU/TU sampai dengan bulan ini
- 14. Kolom 13 diisi dengan jumlah SPJ atas penggunaan dana LS+UP/GU/TU sampai dengan bulan ini
- 15. Kolom 14 diisi dengan jumlah sisa pagu anggaran yang diperoleh dari jumlah anggaran dikurangi dengan jumlah SPJ atas penggunaan dana LS=UP/GU/TU sampai dengan bulan ini.

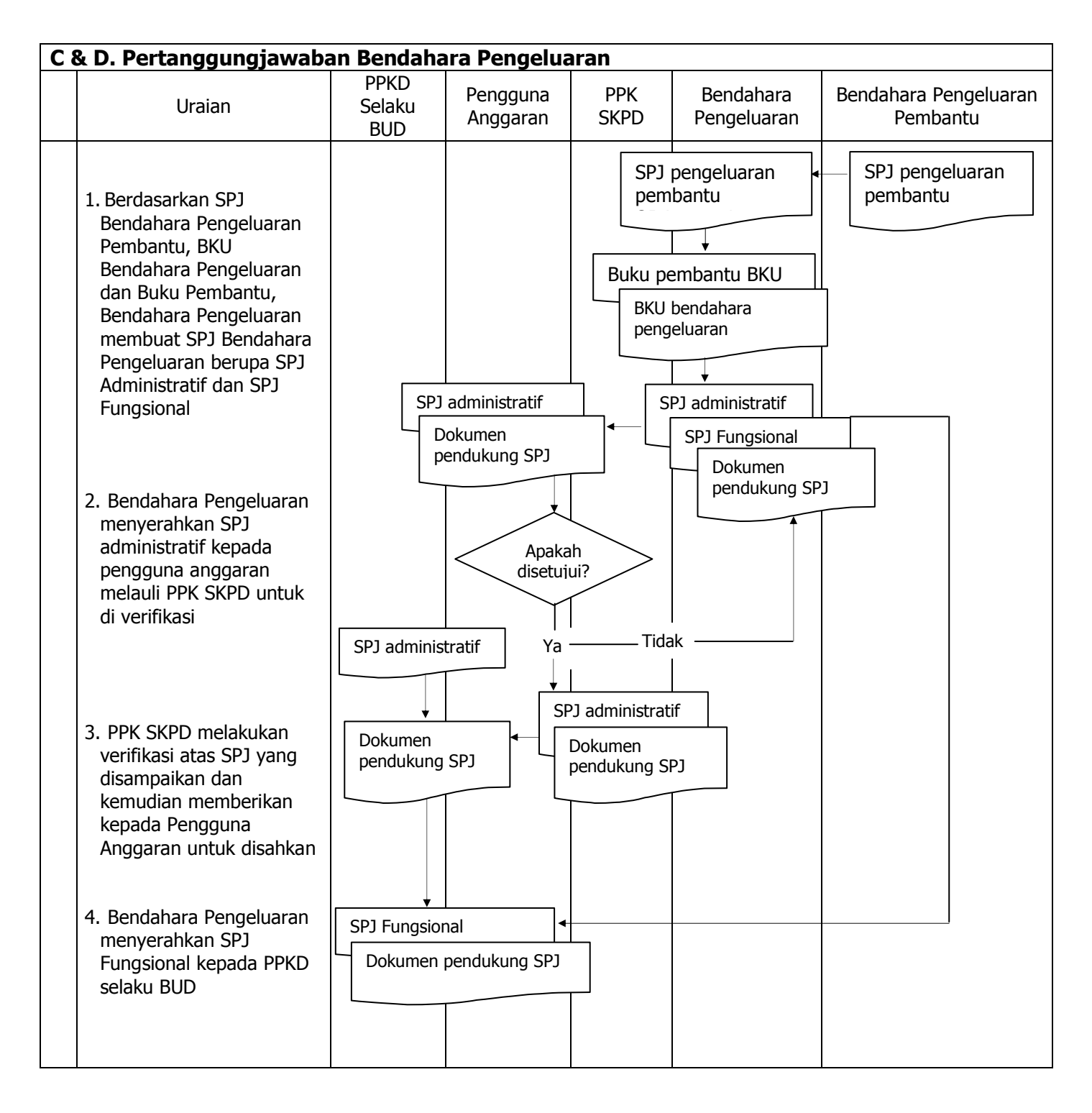

## **1.B. BENDAHARA PENGELUARAN PEMBANTU SKPD**

## **1. PENGAJUAN SURAT PERMINTAAN PEMBAYARAN (SPP)**

Pengajuan Surat Permintaan Pembayaran (SPP) yang dilakukan bendahara pengeluaran pembantu meliputi :

- a. Tambah Uang (TU)
- b. Langsung (LS) Barang dan Jasa

Bendahara pengeluaran pembantu hanya bisa mengajukan SPP TU dan SPP LS pengadaan Barang dan Jasa karena untuk UP/GU dan LS gaji hanya boleh dilakukan oleh bendahara pengeluaran. Disamping membuat SPP bendahara pengeluaran pembantu juga membuat register untuk SPP yang diajukan, SPM dan SP2D yang sudah diterima oleh bendahara pengeluaran pembantu.

# **A. SPP Tambahan Uang (TU)**

Apabila terdapat kebutuhan belanja yang sifatnya mendesak, yang harus dikelola oleh bendahara pengeluaran pembantu, dan uang persediaan yang diberikan oleh bendahara pengeluaran tidak mencukupi karena sudah direncanakan untuk kegiatan yang lain, maka bendahara pengeluaran pembantu dapat mengajukan SPP Tambahan Uang (TU). Batas jumlah pengajuan SPP-TU harus mendapat persetujuan dari PPKD dengan memperhatikan rincian kebutuhan dan waktu penggunaan. Jumlah dana yang dimintakan dalam SPP TU ini harus dipertanggungjawabkan tersendiri dan bila tidak habis, harus disetorkan kembali ke Kas Umum Daerah.

Dalam hal dana tambahan uang tidak habis digunakan dalam 1 (satu) bulan, maka sisa tambahan uang disetor ke rekening kas umum daerah. Ketentuan batas waktu penyetoran sisa tambahan uang dikecualikan untuk:

- a. kegiatan yang pelaksanaannya melebihi 1 (satu) bulan;
- b. kegiatan yang mengalami penundaan dari jadwal yang telah ditetapkan yang diakibatkan oleh peristiwa di luar kendali KPA;

Bendahara mempersiapkan dokumen-dokumen yang diperlukan sebagai lampiran dalam pengajuan SPP TU, selain dari dokumen SPP TU itu sendiri. Lampiran tersebut antara lain:

- a) Salinan SPD
- b) Draft Surat Pernyataan Kuasa Pengguna Anggaran
- c) Surat Keterangan Penjelasan Keperluan Pengisian TU
- d) Lampiran lain yang diperlukan

Setelah itu bendahara pengeluaran pembantu mengisi dokumen SPP TU yang telah disiapkan.

## **B. SPP Langsung (LS)**

Bendahara pengeluaran pembantu dapat mengajukan SPP-LS Barang dan Jasa kepada Pengguna Anggaran melalui PPK-SKPD berdasarkan dokumen-dokumen yang disiapkan oleh PPTK. Adapun dokumen-dokumen yang diperlukan sebagai lampiran dalam pengajuan, selain dari dokumen SPP-LS Barang dan Jasa itu sendiri. Lampiran tersebut antara lain:

- a) Salinan SPD
- b) Draft Surat Pernyataan Kuasa Pengguna Anggaran
- c) Dokumen- Dokumen Terkait Kegiatan (disiapkan oleh PPTK) yang terdiri atas:
	- o salinan SPD;
	- o salinan surat rekomendasi dari SKPD teknis terkait ;
	- o SSP disertai faktur pajak (PPN dan PPh) yang telah ditandatangani wajib pajak dan wajib pungut;
	- o surat perjanjian kerja sama/kontrak antara pengguna anggaran/kuasa pengguna anggaran (Pejabat Pembuat Komitmen) dengan pihak ketiga serta mencantumkan nomor rekening bank pihak ketiga;
	- o berita acara penyelesaian pekerjaan;
	- o berita acara serah terima barang dan jasa;
	- o berita acara pembayaran;
- o kwitansi bermeterai, nota/faktur yang ditandatangani pihak ketiga dan PPTK, Bendahara Pengeluaran serta disetujui oleh pengguna anggaran/kuasa pengguna anggaran;
- o surat jaminan bank atau yang dipersamakan yang dikeluarkan oleh bank atau lembaga keuangan non bank;
- o dokumen lain yang dipersyaratkan untuk kontrak-kontrak yang dananya sebagian atau seluruhnya bersumber dari penerusan pinjaman/hibah luar negeri;
- o berita acara pemeriksaan yang ditandatangani oleh pihak ketiga/rekanan serta unsur panitia pemeriksaan barang berikut lampiran daftar barang yang diperiksa;
- o surat angkutan atau konosemen apabila pengadaan barang dilaksanakan di luar wilayah kerja;
- o surat pemberitahuan potongan denda keterlambatan pekerjaan dari PPTK apabila pekerjaan mengalami keterlambatan;
- o foto/buku/dokumentasi tingkat kemajuan/penyelesaian pekerjaan
- o potongan jamsostek (potongan sesuai dengan ketentuan yang berlaku/surat pemberitahuan jamsostek); dan
- o khusus untuk pekerjaan konsultan yang perhitungan harganya menggunakan biaya personil (billing rate), berita acara prestasi kemajuan pekerjaan dilampiri dengan bukti kehadiran dari tenaga konsultan sesuai pentahapan waktu pekerjaan dan bukti penyewaan/pembelian alat penunjang serta bukti pengeluaran lainnya berdasarkan rincian dalam surat penawaran.
- d) Lampiran lain yang diperlukan

Setelah itu bendahara pengeluaran pembantu mengisi dokumen SPP-LS yang telah disiapkan.

### **PEMERINTAH KABUPATEN BANDUNG**

**REGISTER SPP/SPM/SP2D** 

**SKPD ..........** 

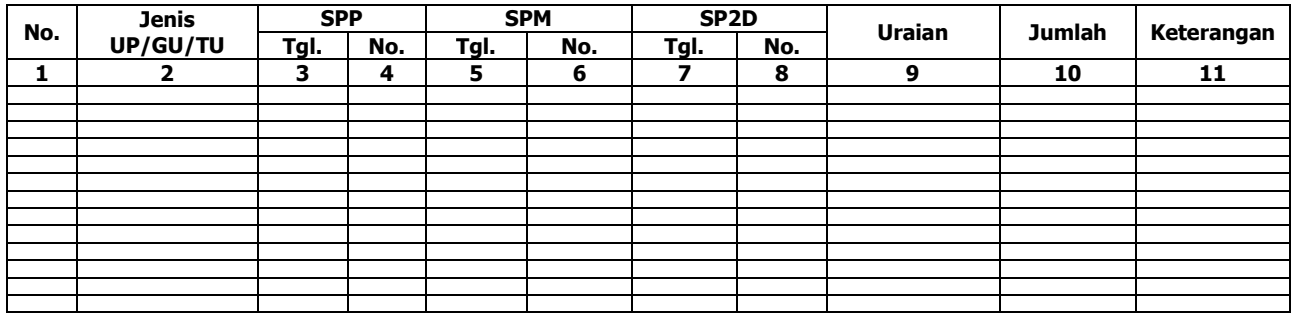

............., Tanggal ................ Bendahara Pengeluaran Pembantu

(Tanda Tangan)

(Nama Jelas) nie i poznatel za obrazy na staro za stali się na staro na staro na staro na staro na staro na staro na staro <br>Nie staro na staro na staro na staro na staro na staro na staro na staro na staro na staro na staro na staro n

### Cara Pengisian:

- 1. Nama SKPD diisi SKPD yang bersangkutan
- 2. Kolom 1. diisi dengan nomor urut<br>3. Kolom 2 diisi dengan jenis pengaji
- 3. Kolom 2 diisi dengan jenis pengajuan khusus bendahara pengeluaran pembantu hanya bisa mengajukan TU/LS
- 4. Kolom 3 diisi dengan tanggal pengajuan SPP
- 5. Kolom 4 diisi dengan Nomor SPP yang diajukan
- 6. Kolom 5 diisi dengan tanggal penerbitan SPM terkait pengajuan SPP pada kolom sebelumnya
- 7. Kolom 6 diisi dengan Nomor SPM yang diterbitkan
- 8. Kolom 7 diisi dengan tanggal penerbitan SP2D terkait dengan penerbitan SPM pada kolom sebelumnya
- 9. Kolom 8 diisi dengan Nomor SP2D yang diterbitkan
- 10. Kolom 9 diisi dengan Uraian Pengajuan
- 11. Kolom 10 diisi dengan jumlah pencairan
- 12. Kolom 11 diisi dengan keterangan yang diperlukan

# **2. PEMBUKUAN**

### **A. Buku-Buku Yang Digunakan.**

Pembukuan Belanja oleh bendahara pengeluaran pembantu menggunakan:

- 1. Buku Kas Umum (BKU)
- 2. Buku Pembantu BKU yang terdiri dari:
	- a. Buku Pembantu Kas Tunai;
	- b. Buku Pembantu Simpanan/Bank;
	- c. Buku Pembantu Pajak;
	- d. Buku Pembantu Panjar;
	- e. Buku Pembantu Rincian Obyek Belanja.

Dalam pelaksanaannya, tidak semua dokumen pembukuan digunakan secara bersamaan untuk membukukan satu transaksi keuangan yang dilakukan oleh bendahara pengeluaran pembantu. Dokumen-dokumen pembukuan apa saja yang digunakan untuk setiap transaksi akan dijelaskan dalam bagian berikutnya

Dokumen-dokumen yang digunakan sebagai dasar dalam melakukan pembukuan adalah:

- 1. SP2D TU/LS
- 2. Dokumen-dokumen pendukung lainnya yang menjadi kelengkapan masing-masing SP2D sebagaimana yang diatur dalam peraturan perundang-undangan.

### Format BKU dan Buku Pembantunya adalah sebagai berikut:

#### **PEMERINTAH KABUPATEN BANDUNG BUKU KAS UMUM BENDAHARA PENGELUARAN PEMBANTU**

### **SKPD : .....**

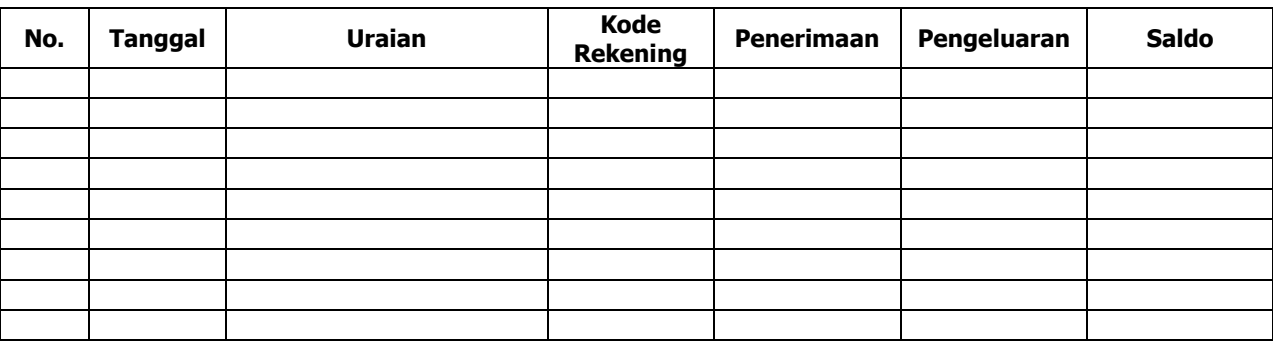

Kas di Bendahara Pengeluaran Pembantu Rp. ...............

( .................................... dengan huruf)

terdiri dari:

a. Tunai 1990 Rp. ........

b. Saldo Bank Rp. ........

Mengetahui: ........., tanggal ...............

Bendahara Penerimaan Pembantu

(Tanda Tangan) (Tanda Tangan)

 (Nama Jelas) (Nama Jelas) NIP. NIP.

- 1. Nama SKPD diisi SKPD yang bersangkutan
- 2. Kolom No. diisi dengan nomor urut transaksi BKU (dimulai dari nomor 1 dan seterusnya). Nomor urut yang digunakan adalah nomor urut per transaksi bukan per pencatatan. Maksudnya apabila satu transaksi menghasilkan dua atau lebih pencatatan, maka terhadap pencatatan kedua dan seterusnya cukup menggunakan nomor urut transaksi yang pertama kali dicatat
- 3. Kolom tanggal diisi dengan tanggal transaksi
- 4. Kolom uraian diisi dengan uraian transaksi
- 5. Kolom kode rekening diisi dengan nomor kode rekening. Kolom ini diisi hanya untuk transaksi belanja
- 6. Kolom penerimaan diisi dengan jumlah rupiah transaksi penerimaan
- 7. Kolom pengeluaran diisi dengan jumlah rupiah transaksi pengeluaran
- 8. Kolom saldo diisi dengan jumlah atau saldo akumulasi.
- 9. Kas di bendahara pengeluaran pembantu diisi nilai yang tercantum pada kolom saldo pada saat penutupan akhir bulan. Kas di bendahara pengeluaran pembantu dapat berupa kas tunai atau simpanan di Bank \*
- 10. Kolom tanda tangan ditandatangani oleh Bendahara Pengeluaran Pembantu dan Kuasa Pengguna Anggaran disertai nama jelas.\*
- Diisi hanya pada saat penutupan di akhir bulan untuk keperluan penyusunan Laporan Pertanggungjawaban Bendahara Pengeluaran Pembantu

#### **PEMERINTAH KABUPATEN BANDUNG BUKU PEMBANTU KAS TUNAI BENDAHARA PENGELUARAN PEMBANTU**

**SKPD : ..........** 

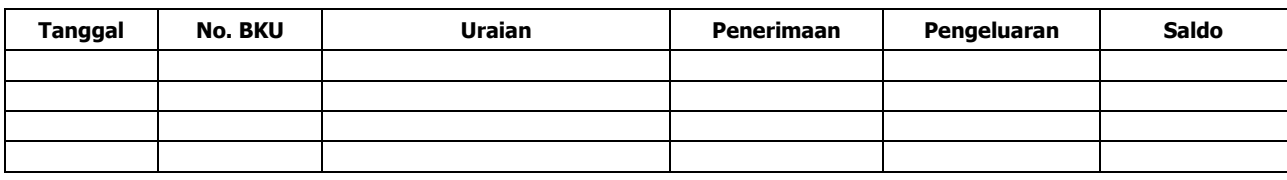

Mengetahui: ......... , Tanggal ............ Kuasa Pengguna Anggaran **Bendahara Pengeluaran Pembantu** 

(Tanda Tangan) (Tanda Tangan)

NIP. NIP.

(Nama jelas) (Nama jelas)

Cara Pengisian:

- 1. Nama SKPD diisi SKPD yang bersangkutan.
- 2. Kolom tanggal diisi dengan tanggal penerimaan atau pengeluaran tunai bendahara pengeluaran pembantu
- 3. Kolom No. BKU diisi dengan nomor urut penerimaan atau pengeluaran tunai pada BKU
- 4. Kolom uraian diisi dengan uraian penerimaan atau pengeluaran tunai
- 5. Kolom penerimaan diisi dengan jumlah rupiah penerimaan tunai
- 6. Kolom pengeluaran diisi dengan jumlah rupiah pengeluaran tunai
- 7. Kolom saldo diisi dengan jumlah/saldo kas tunai
- 8. Kolom tanda tangan ditandatangani oleh Bendahara Pengeluaran Pembantu dan Kuasa Pengguna Anggaran disertai nama jelas. \*
- \* Diisi hanya pada saat penutupan di akhir bulan untuk keperluan penyusunan Laporan Pertanggungjawaban Bendahara Pengeluaran Pembantu

### **PEMERINTAH KABUPATEN BANDUNG BUKU PEMBANTU SIMPANAN/BANK BENDAHARA PENGELUARAN PEMBANTU**

**SKPD : ............** 

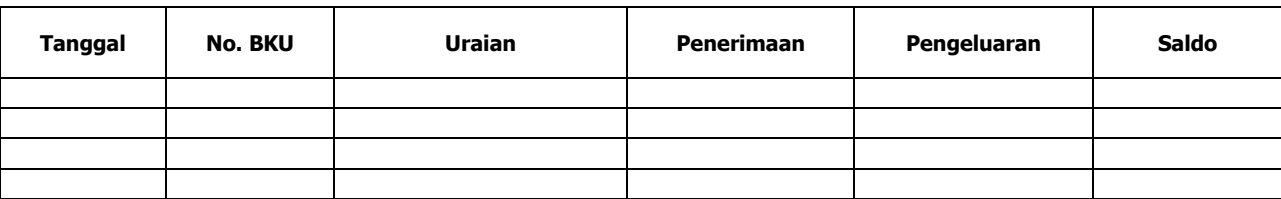

Mengetahui: ............... , Tanggal ................ Kuasa Pengguna Anggaran Bendahara Pengeluaran Pembantu

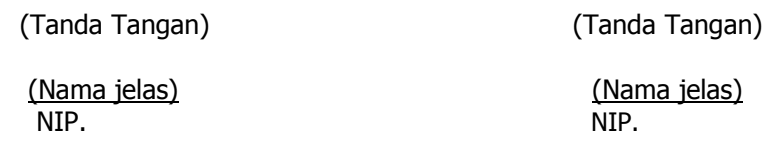

- 1. Nama SKPD diisi SKPD yang bersangkutan.
- 2. Kolom tanggal diisi dengan tanggal penerimaan atau pengeluaran melalui rekening bank bendahara pengeluaran pembantu.
- 3. Kolom No. BKU diisi dengan nomor urut penerimaan atau pengeluaran melalui bank pada BKU.
- 4. Kolom uraian diisi dengan uraian penerimaan atau pengeluaran melalui bank
- 5. Kolom penerimaan diisi dengan jumlah rupiah penerimaan melalui bank
- 6. Kolom pengeluaran diisi dengan jumlah rupiah pengeluaran melalui bank
- 7. Kolom saldo diisi dengan jumlah/saldo bank
- 8. Kolom tanda tangan ditandatangani oleh Bendahara Pengeluaran Pembantu dan Kuasa Pengguna Anggaran disertai nama jelas. \*
- Diisi hanya pada saat penutupan di akhir bulan untuk keperluan penyusunan Laporan Pertanggungjawaban Bendahara Pengeluaran Pembantu

#### **PEMERINTAH KABUPATEN BANDUNG BUKU PEMBANTU PANJAR BENDAHARA PENGELUARAN PEMBANTU**

**SKPD : ............** 

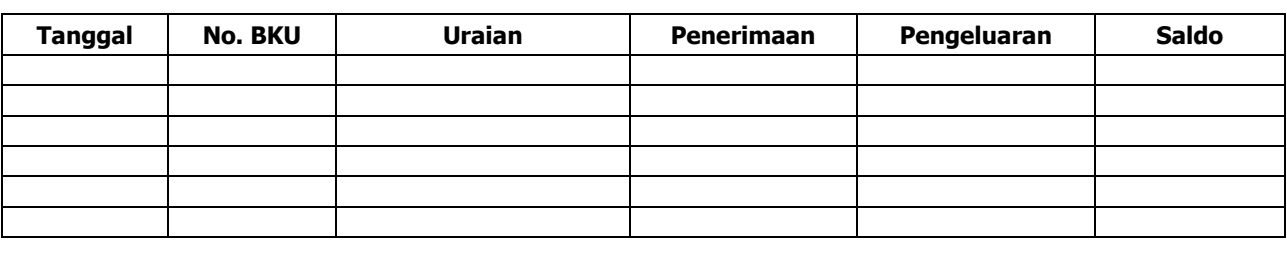

Mengetahui: ......... , Tanggal ............

Bendahara Pengeluaran Pembantu

(Tanda Tangan) (Tanda Tangan)

(Nama jelas) (Nama jelas)

NIP. NIP.

Cara Pengisian:

- 1. Nama SKPD diisi SKPD yang bersangkutan.
- 2. Kolom tanggal diisi dengan tanggal penerimaan atau pertanggung-jawaban panjar.
- 3. Kolom No. BKU diisi dengan nomor urut penerimaan atau pertanggung-jawaban panjar pada BKU.
- 4. Kolom uraian diisi dengan uraian penerimaan atau pertanggungjawaban panjar
- 5. Kolom penerimaan diisi dengan jumlah rupiah SPJ panjar
- 6. Kolom pengeluaran diisi dengan jumlah rupiah pemberian panjar
- 7. Kolom saldo diisi dengan jumlah/saldo sisa panjar yang masih berada pada PPTK
- 8. Kolom tanda tangan ditandatangani oleh Bendahara Pengeluaran Pembantu dan Kuasa Pengguna Anggaran disertai nama jelas.\*
- Diisi hanya pada saat penutupan di akhir bulan untuk keperluan penyusunan Laporan Pertanggung-jawaban Bendahara Pengeluaran

#### **PEMERINTAH KABUPATEN BANDUNG BUKU PEMBANTU PAJAK BENDAHARA PENGELUARAN**

**SKPD : ............** 

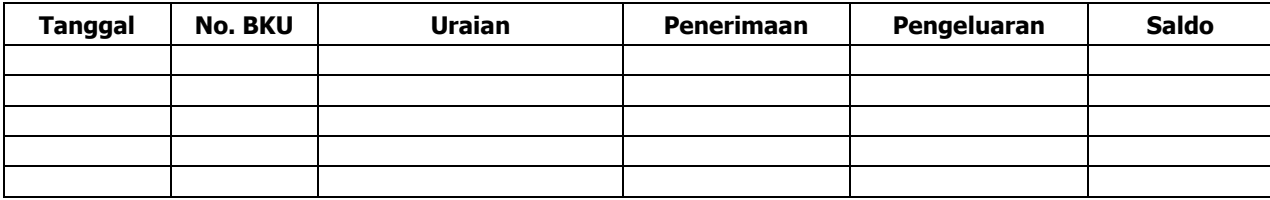

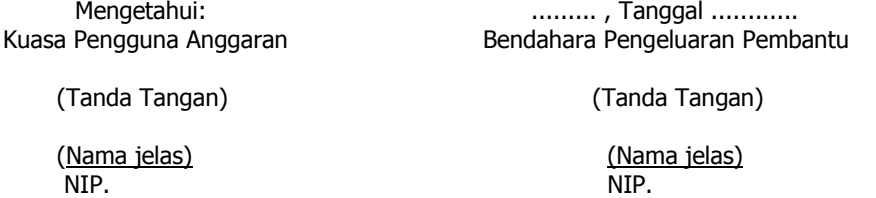

- 1. Nama SKPD diisi SKPD yang bersangkutan.
- 2. Kolom Tanggal diisi dengan tanggal pemotongan atau penyetoran pajak.
- 3. Kolom No. BKU diisi dengan nomor pemotongan atau penyetoran pajak pada BKU.
- 4. Kolom Uraian diisi dengan uraian pemotongan atau penyetoran pajak.
- 
- 5. Kolom Penerimaan diisi dengan jumlah rupiah pemotongan pajak atau penyetoran pajak.<br>6. Kolom Pengeluaran diisi dengan jumlah rupiah penyetoran pajak atau penyetoran pajak. 6. Kolom Pengeluaran diisi dengan jumlah rupiah penyetoran pajak atau penyetoran pajak.
- 7. Kolom Saldo diisi dengan saldo/jumlah pemotongan atau penyetoran pajak.
- 8. Kolom tanda tangan ditandatangani oleh Bendahara Pengeluaran Pembantu dan Kuasa Pengguna Anggaran disertai nama jelas.\*
- \* Diisi hanya pada saat penutupan di akhir bulan untuk keperluan penyusunan Laporan Pertanggungjawaban Bendahara Pengeluaran Pembantu

#### **PEMERINTAH KABUPATEN BANDUNG BUKU RINCIAN OBYEK BELANJA BENDAHARA PENGELUARAN PEMBANTU**

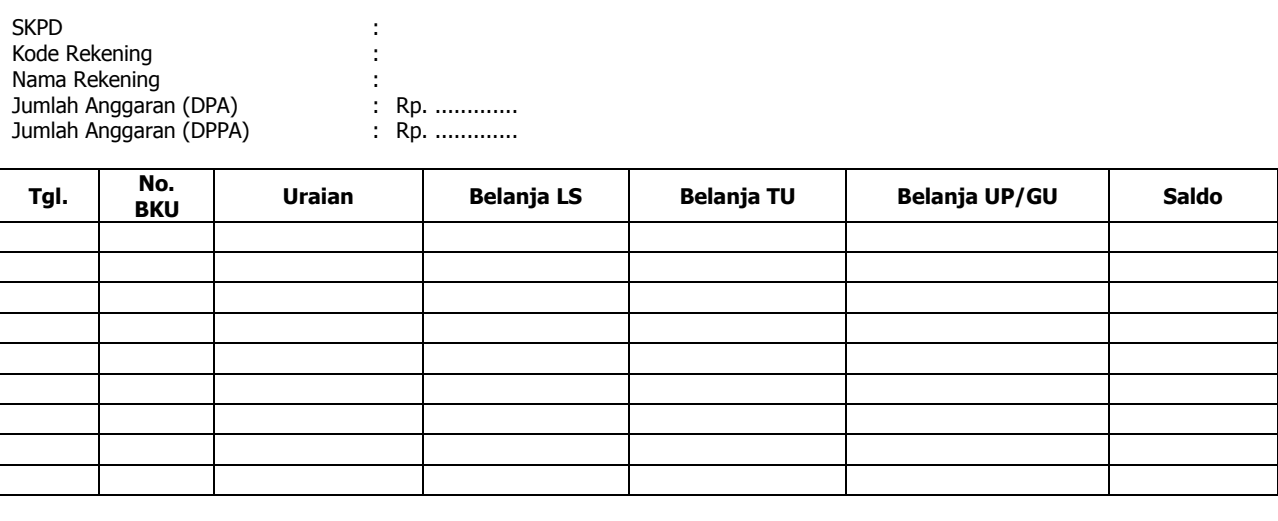

Mengetahui: ......... , Tanggal ............ Kuasa Pengguna Anggaran Bendahara Pengeluaran Pembantu

(Tanda Tangan) (Tanda Tangan)

(Nama jelas) (Nama jelas)

NIP. NIP.

### Cara Pengisian:

- 1. Nama SKPD diisi SKPD yang bersangkutan, kode rekening, nama rekening, jumlah anggaran (DPPA) dan jumlah anggaran (DPPA) apabila ada.
- 2. Kolom tanggal diisi dengan tanggal transaksi pengeluaran
- 3. Kolom no. BKU diisi dengan nomor urut BKU Bendahara Pengeluaran Pembantu
- 4. Kolom uraian diisi dengan uraian belanja<br>5. Kolom belanja LS diisi dengan jumlah run
- 5. Kolom belanja LS diisi dengan jumlah rupiah belanja menggunakan SPP LS
- 6. Kolom belanja TU diisi dengan jumlah rupiah belanja menggunakan SPP TU
- 7. Kolom belanja UP/GU diisi dengan jumlah rupiah belanja menggunakan SPP UP/GU
- 8. Kolom Jumlah diisi akumulasi dari setiap transaksi belanja UP/GU, TU dan LS
- 9. Kolom tanda tangan ditandatangani oleh Bendahara Pengeluaran Pembantu dan Kuasa Pengguna Anggaran disertai nama jelas. \*
- \* Diisi hanya pada saat penutupan di akhir bulan untuk keperluan penyusunan Laporan Pertanggungjawaban Bendahara Pengeluaran Pembantu

### **B. Pembukuan Penerimaan SP2D TU dan Pelimpahan UP/GU**

Pembukuan penerimaan SP2D TU merupakan proses pencatatan transaksi penerimaan SP2D TU ke dalam BKU dan Buku pembantu yang terkait. Proses pembukuan dilakukan ketika bendahara pengeluaran pembantu menerima SP2D TU dari BUD/Kuasa BUD. Pencatatan dilakukan sebesar jumlah yang tercantum di SP2D sebagai "penerimaan SP2D" di :

- 1. BKU pada kolom penerimaan.
- 2. Buku Pembantu Simpanan/Bank pada kolom penerimaan.

Atas persetujuan Pengguna Anggaran, bendahara pengeluaran melakukan pelimpahan uang persediaan ke bendahara pengeluaran pembantu. Atas dasar "pelimpahan UP" tersebut, maka bendahara pengeluaran pembantu mencatat sebesar jumlah yang dilimpahkan di :

- 1. BKU pada kolom penerimaan
- 2. Buku Pembantu simpanan/bank pada kolom penerimaan

Berikut adalah bagan alur untuk menggambarkan prosedur diatas

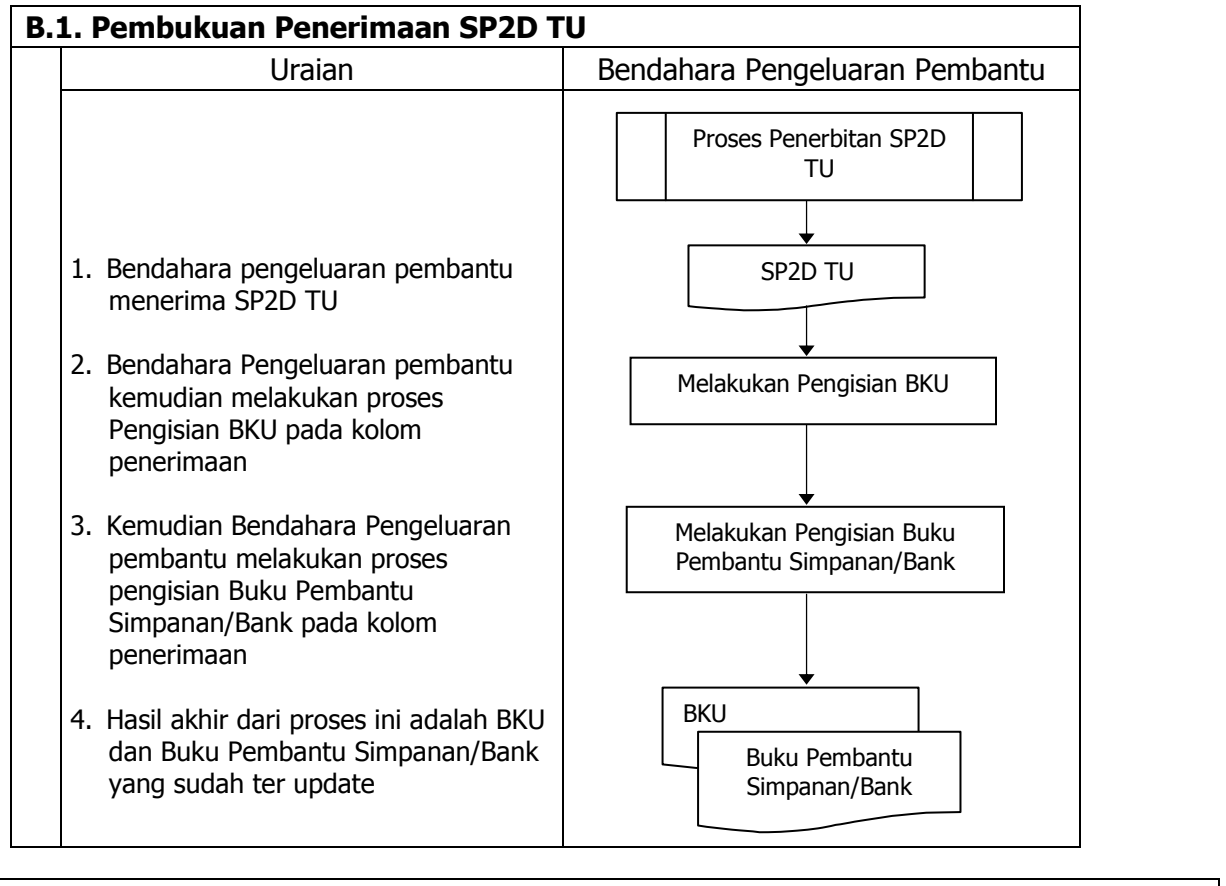

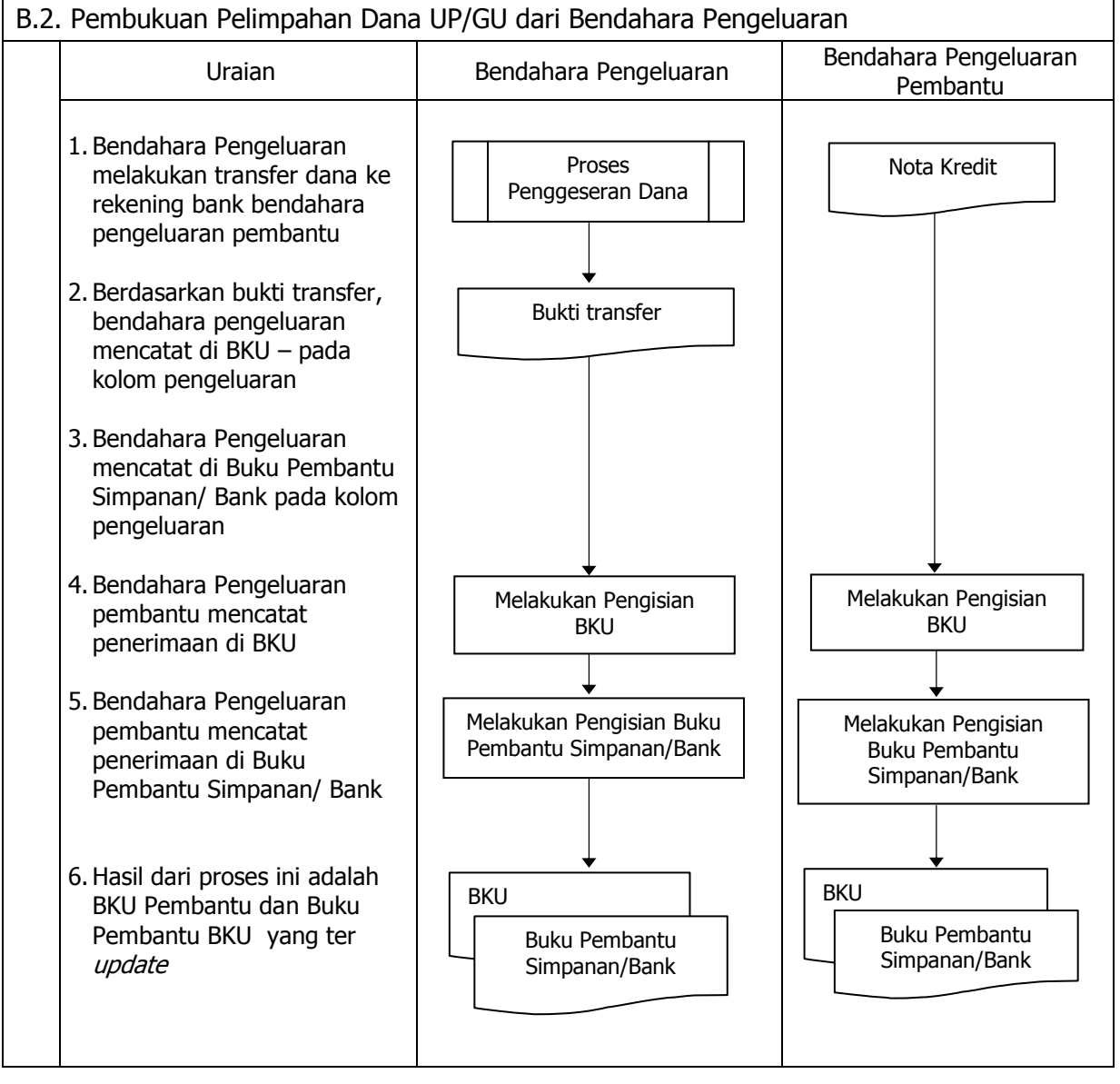

## **C. Pembukuan Belanja Menggunakan Uang Persediaan**

Dalam proses belanja menggunakan uang persediaan, terdapat kemungkinan 2 (dua) cara bagi bendahara pengeluaran pembantu dalam melakukan pembayaran. Pertama, Bendahara pen eluaran rembantu melakukan pembayaran melalui panjar terlebih dahulu kepada PPTK.

## 3. **Pembukuan pembayaran belanja tanpa melalui uang panjar**

Proses pembukuan dimulai ketika Bendahara pengeluaran pembantu membayarkan sejumlah uang atas belanja yang telah dilakukan. Pembayaran dapat saja menggunakan uang yang ada di kas tunai maupun uang yang ada di rekening bank bendahara pengeluaran pembantu.

Berdasarkan bukti-bukti belanja yang disiapkan oleh PPTK, bendahara pengeluaran pembantu melakukan pembayaran. Atas pembayaran tersebut, bendahara pengeluaran pembantu melakukan pembukuan sebesar nilai belanja bruto sebagai "belanja" di:

- 1. BKU pada kolom pengeluaran.
- 2. Buku Pembantu Kas Tunai pada kolom pengeluaran.
- 3. Buku Pembantu Rincian Obyek pada kolom UP/GU, TU.

Jika pembayaran dilakukan dengan transfer dari rekening bank, bendahara pengeluaran pembantu melakukan pembukuan sebesar nilai belanja bruto sebagai "belanja" di:

- 1. BKU pada kolom pengeluaran.
- 2. Buku Pembantu Simpanan/Bank pada kolom pengeluaran.
- 3. Buku Pembantu Rincian Obyek pada kolom UP/GU.

Apabila bendahara pengeluaran pembantu melakukan pungutan pajak atas transaksi belanja di atas, bendahara pengeluaran pembantu melakukan pembukuan sebesar jumlah pajak yang dipotong sebagai "pemotongan PPh/PPN" di:

- 1. BKU pada kolom penerimaan.
- 2. Buku Pembantu Pajak pada kolom penerimaan.

Ketika penyetoran atas pungutan pajak, bendahara pengeluaran pembantu melakukan pembukuan sebesar jumlah pajak yang disetorkan sebagai "setoran PPh/PPN" di:

- 1. Buku pada kolom pengeluaran.
- 2. Buku Pembantu Pajak pada kolom pengeluaran.

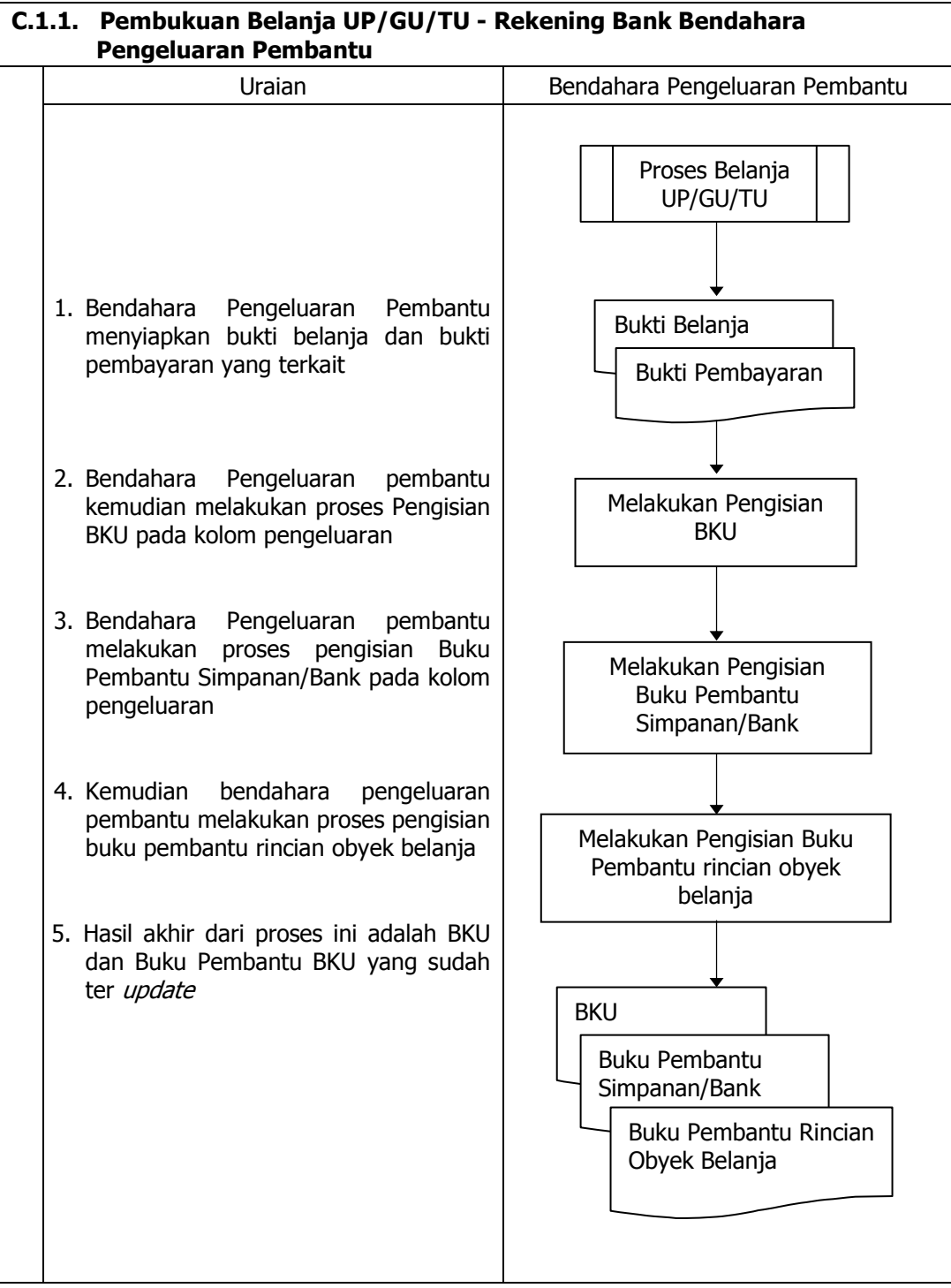

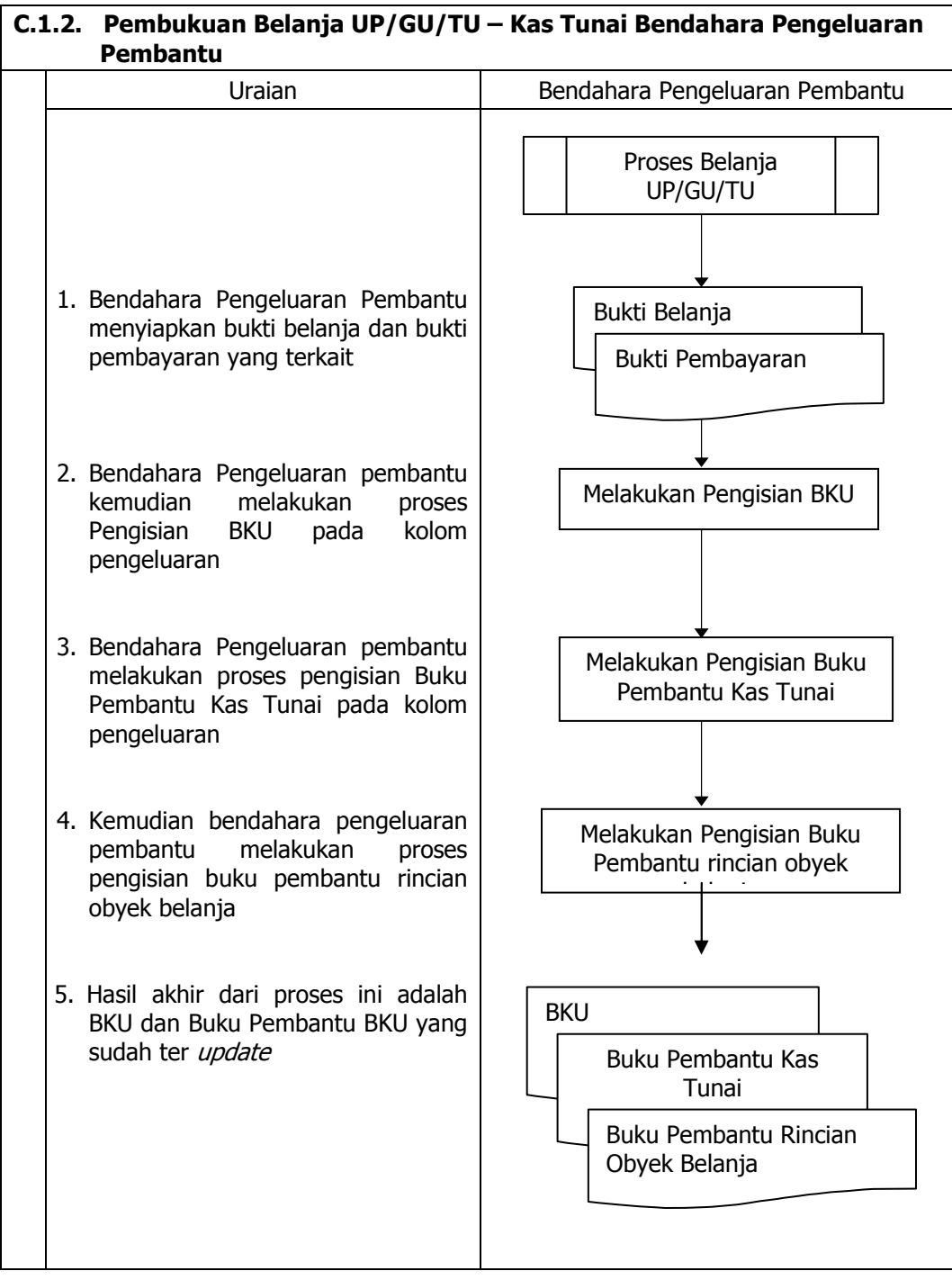

## **4) Pembukuan belanja melalui uang panjar**

Pembukuan atas uang panjar merupakan proses pencatatan pemberian uang panjar ke PPTK termasuk didalamnya pencatatan atas pertanggungjawaban yang diberikan oleh PPTK untuk uang panjar yang diterimanya.

Proses pembukuan dimulai ketika Bendahara Pengeluaran Pembantu memberikan uang panjar kepada PPTK untuk melaksanakan kegiatan yang menjadi tanggung jawabnya. Berdasarkan Nota Pencairan Dana (NPD), memo persetujuan PA/KPA, serta bukti pengeluaran uang/bukti lainnya yang sah, Bendahara Pengeluaran Pembantu mencatat pemberian uang panjar sebesar uang yang diberikan di :

- 1. BKU pada kolom pengeluaran.
- 2. Buku Pembantu Kas Tunai pada kolom pengeluaran
- 3. Buku Pembantu Panjar pada kolom pengeluaran

Apabila pemberian panjar dilakukan dengan transfer dari rekening bank, Bendahara Pengeluaran Pembantu mencatat pemberian uang panjar sebesar uang yang diberikan di :

- 1. BKU pada kolom pengeluaran
- 2. Buku Pembantu Simpanan/Bank pada kolom pengeluaran
- 3. Buku Pembantu Panjar pada kolom pengeluaran

Langkah-langkah dalam membukukan pertanggungjawaban uang panjar adalah sebagai berikut:

- 1. Bendahara Pengeluaran Pembantu menerima bukti belanja/bukti pengeluaran uang/bukti lainnya yang sah dari PPTK sebagai bentuk pertanggungjawaban uang panjar. Setelah pertanggungjawaban tersebut diterima, Bendahara Pengeluaran Pembantu mencatat pengembalian panjar di :
	- BKU pada kolom penerimaan
	- Buku pembantu panjar pada kolom penerimaan

Jumlah yang dicatat sebesar jumlah uang panjar yang pernah diberikan.

- 2. Bendahara Pengeluaran Pembantu kemudian mencatat belanja yang sebenarnya terjadi berdasarkan pertanggung-jawaban yang diberikan PPTK. Belanja tersebut dicatat di:
	- BKU pada kolom pengeluaran
	- Buku Pembantu Rincian Obyek Belanja
- 3. Apabila uang panjar yang diberikan lebih besar daripada belanja yang dilakukan, PPTK mengembalikan kelebihan tersebut. Atas pengembalian itu Bendahara Pengeluaran Pembantu mencatat di:
	- Buku Pembantu Kas Tunai atau Buku Pembantu Bank/Simpanan pada kolom penerimaan sebesar jumlah yang dikembalikan
- 4. Apabila uang panjar yang diberikan lebih kecil daripada belanja yang dilakukan, Bendahara Pengeluaran Pembantu membayar kekurangannya kepada PPTK. Atas pembayaran itu bendahara mencatat di :
	- Buku Pembantu Kas Tunai atau Buku Pembantu Bank/ Simpanan pada kolom pengeluaran sebesar jumlah yang dibayarkan

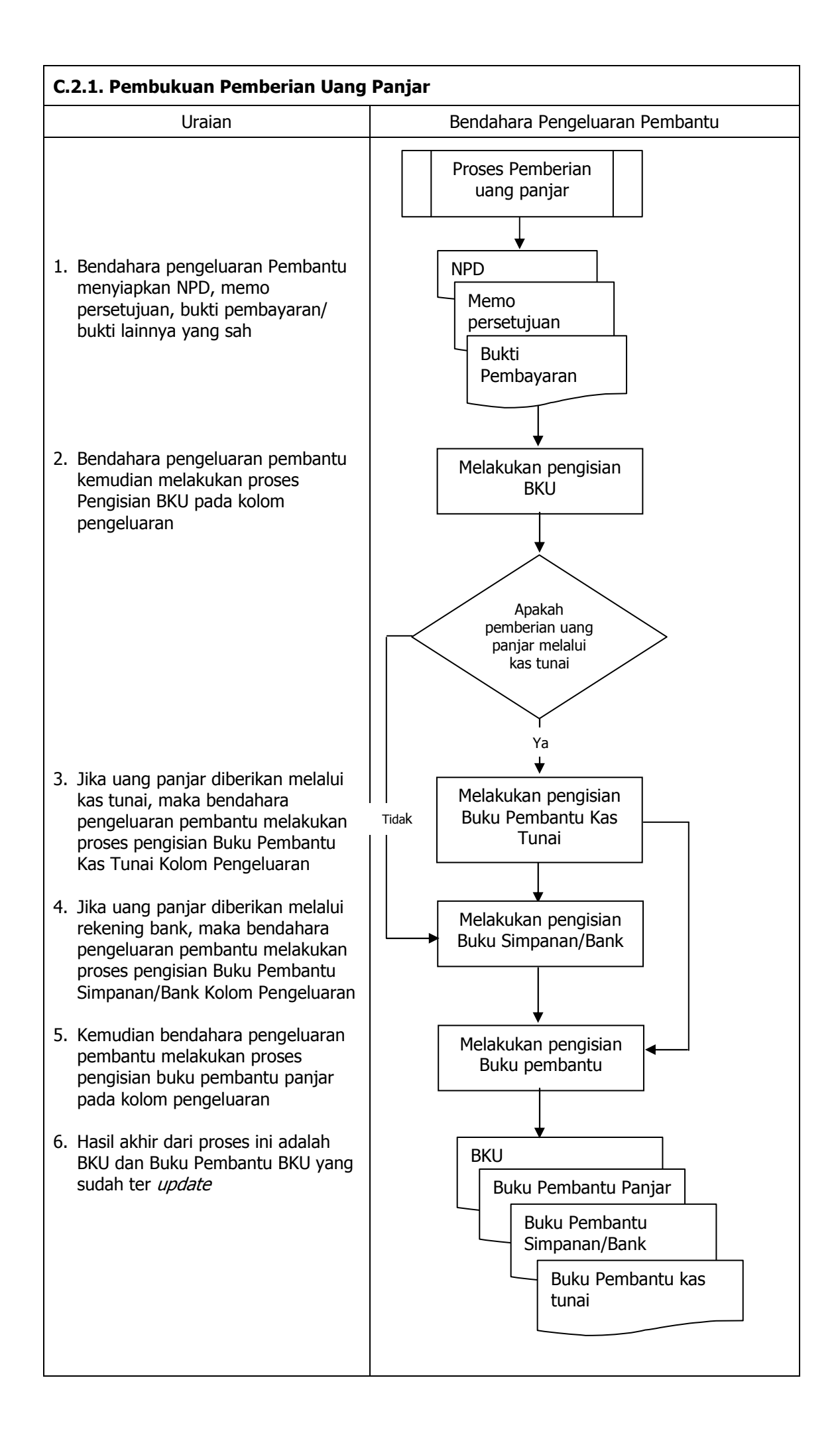

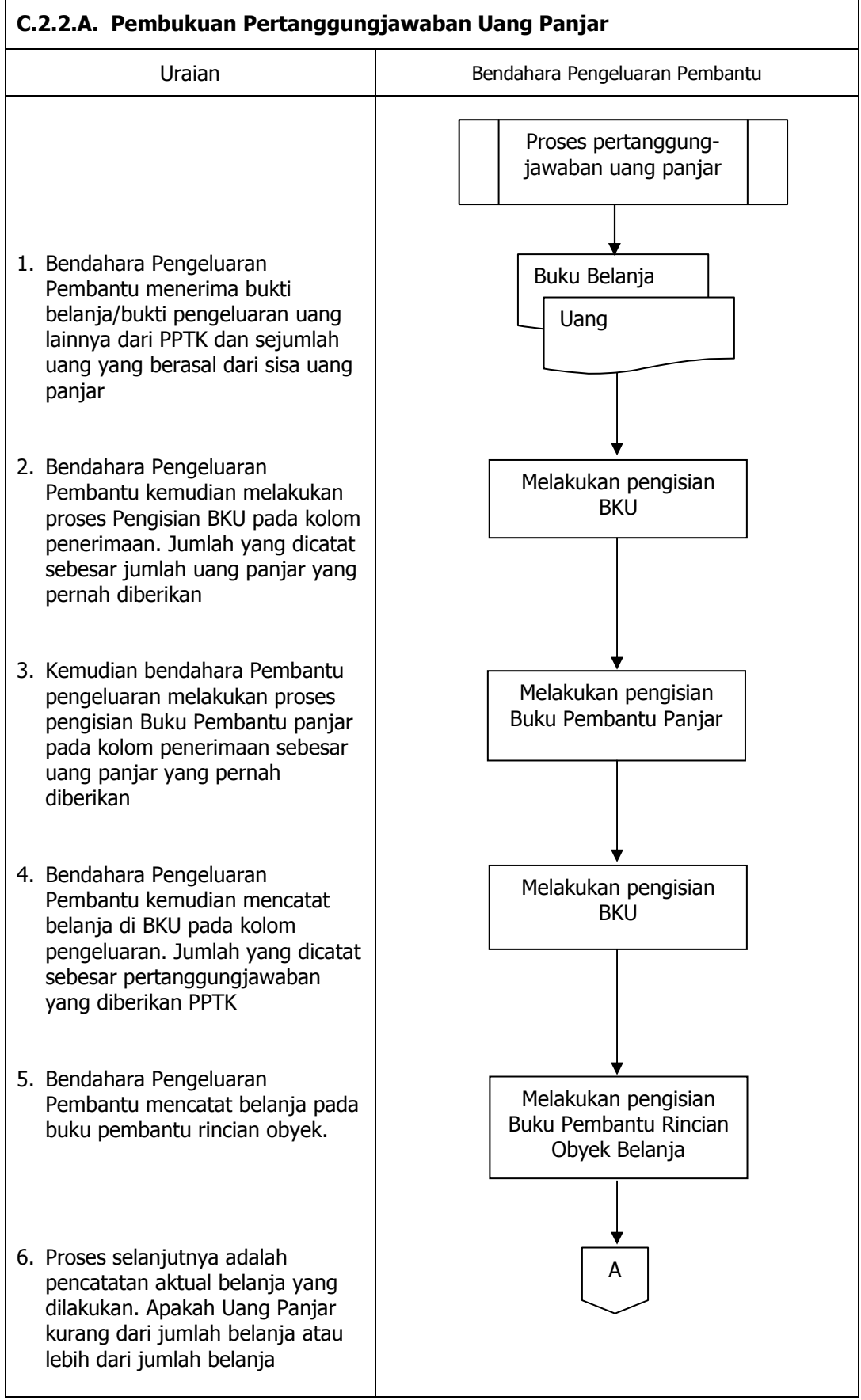

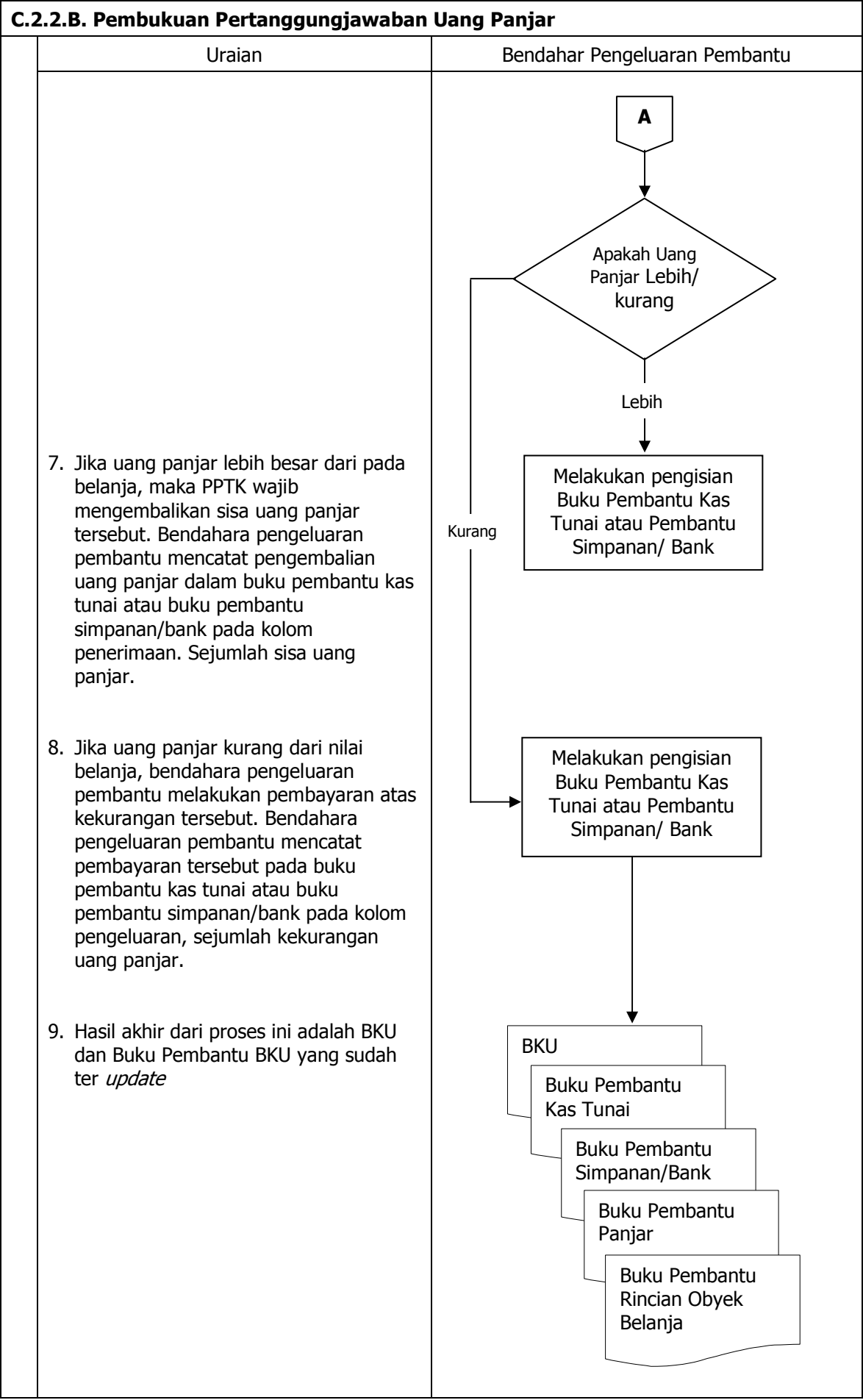

# **D. Pembukuan SP2D LS Barang dan Jasa**

Pembukuan atas proses belanja LS untuk pengadaan barang dan jasa dimulai ketika bendahara pengeluaran pembantu menerima SP2D LS barang dan Jasa dari BUD atau Kuasa BUD melalui Pengguna Anggaran. Pembukuan dilakukan sebesar jumlah belanja bruto (sebelum dikurangi potongan) sebagai "belanja pengadaan barang dan jasa" di:

- 1. BKU pada kolom penerimaan dan pengeluaran pada tanggal yang sama
- 2. Buku Pembantu Rincian Obyek Belanja yang terkait pada kolom belanja LS

Terhadap informasi potongan pajak terkait belanja pengadaan barang dan jasa, bendahara pengeluaran pembantu melakukan pembukuan sebesar jumlah pajak yang dipotong sebagai "pemotongan PPh/PPN" di:

- 1. BKU pada kolom penerimaan dan kolom pengeluaran pada tanggal yang sama.
- 2. Buku Pembantu Pajak pada kolom penerimaan dan kolom pengeluaran pada tanggal yang sama

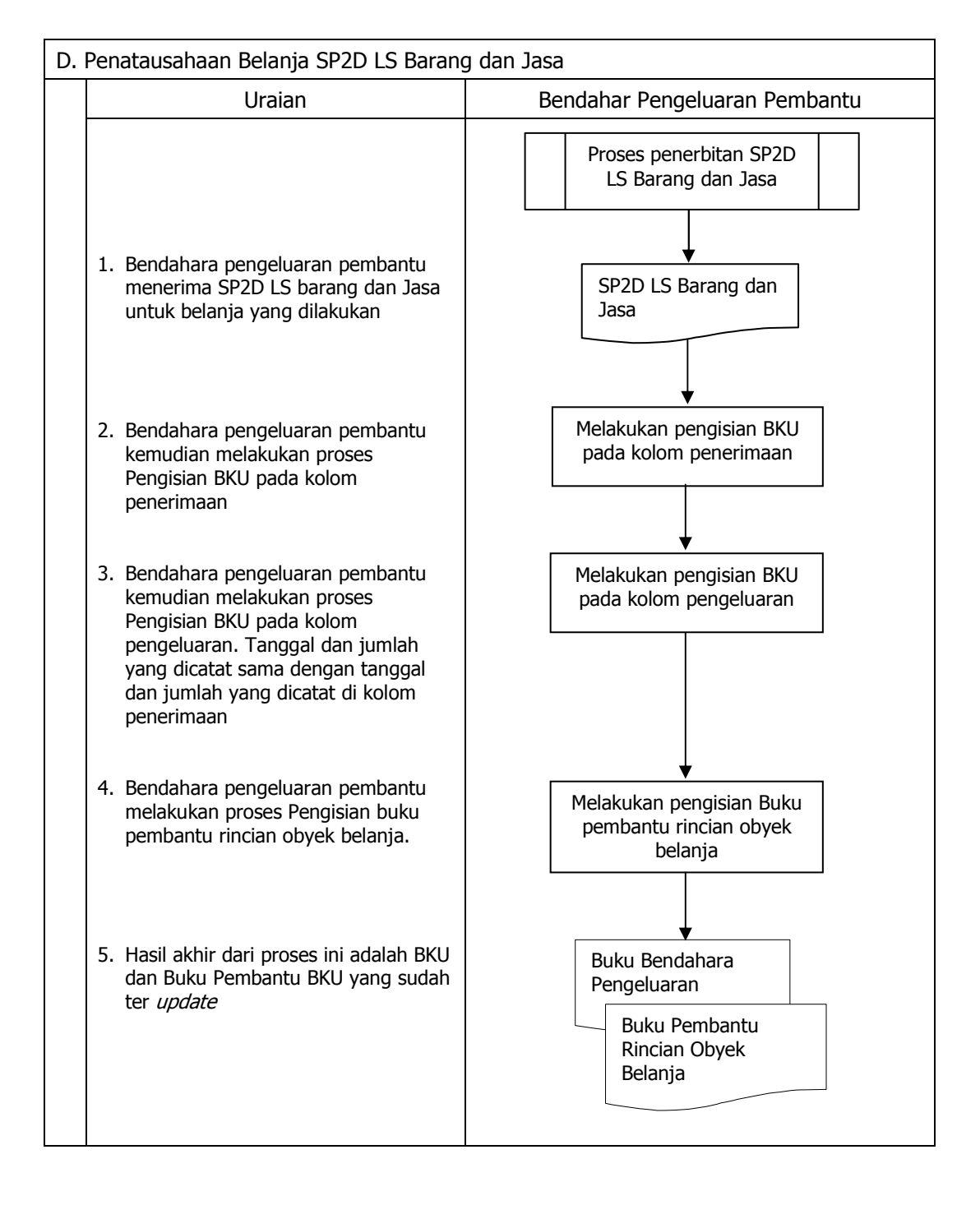

## **3. PERTANGGUNGJAWABAN DAN PENYAMPAIANNYA**

Pertanggungjawaban pengeluaran merupakan proses pertanggungjawaban seluruh pengeluaran belanja yang dilakukan oleh bendahara pengeluaran pembantu dalam rangka pelaksanaan APBD. Proses ini merupakan proses lanjutan dari proses pembukuan pengeluaran. Pertanggungjawaban bendahara pengeluaran pembantu terdiri dari:

- a. pertanggungjawaban penggunaan tambahan uang persediaan;
- b. pertanggungjawaban fungsional.

### **E. Pertanggungjawaban Penggunanan TU**

Bendahara pengeluaran pembantu melakukan pertanggung-jawaban penggunaan TU apabila TU yang dikelolanya telah habis/selesai digunakan untuk membiayai suatu kegiatan atau telah sampai pada waktu yang ditentukan sejak TU diterima.

Dalam melakukan pertanggungjawaban tersebut dokumen yang disampaikan adalah Laporan Pertanggungjawaban Tambahan Uang Persediaan. Dokumen ini dilampirkan dengan buktibukti belanja yang sah dan lengkap.

Langkah-langkah dalam membuat pertanggungjawaban TU adalah sebagai berikut:

- 1) Bendahara pengeluaran pembantu mengumpulkan bukti-bukti belanja yang sah atas penggunaan tambahan uang persediaan.
- 2) Apabila terdapat TU yang tidak digunakan bendahara pengeluaran pembantu melakukan setoran ke Kas Umum Daerah. Surat Tanda Setoran atas penyetoran itu dilampirkan sebagai lampiran laporan pertanggungjawaban TU.
- 3) Berdasarkan bukti-bukti belanja yang sah dan lengkap tersebut dan bukti penyetoran sisa tambahan uang persediaan (apabila tambahan uang persediaan melebihi belanja yang dilakukan) bendahara pengeluaran pembantu merekapitulasi belanja kedalam Laporan Pertanggungjawaban Tambahan Uang Persediaan sesuai dengan program dan kegiatannya yang dicantumkan pada awal pengajuan TU.
- 4) Laporan pertanggungjawaban tersebut kemudian diberikan kepada Pengguna Anggaran melalui PPK SKPD.
- 5) PPK SKPD kemudian melakukan verifikasi atas pertanggungjawaban yang dilakukan oleh bendahara pengeluaran pembantu.
- 6) Pengguna Anggaran kemudian menandatangani laporan pertanggungjawaban TU sebagai bentuk pengesahan.

#### **PEMERINTAH KABUPATEN BANDUNG LAPORAN PERTANGGUNGJAWABAN TAMBAHAN UANG PERSEDIAAN BENDAHARA PENGELUARAN PEMBANTU**

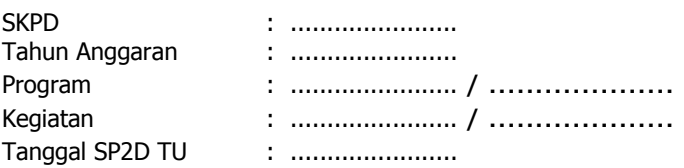

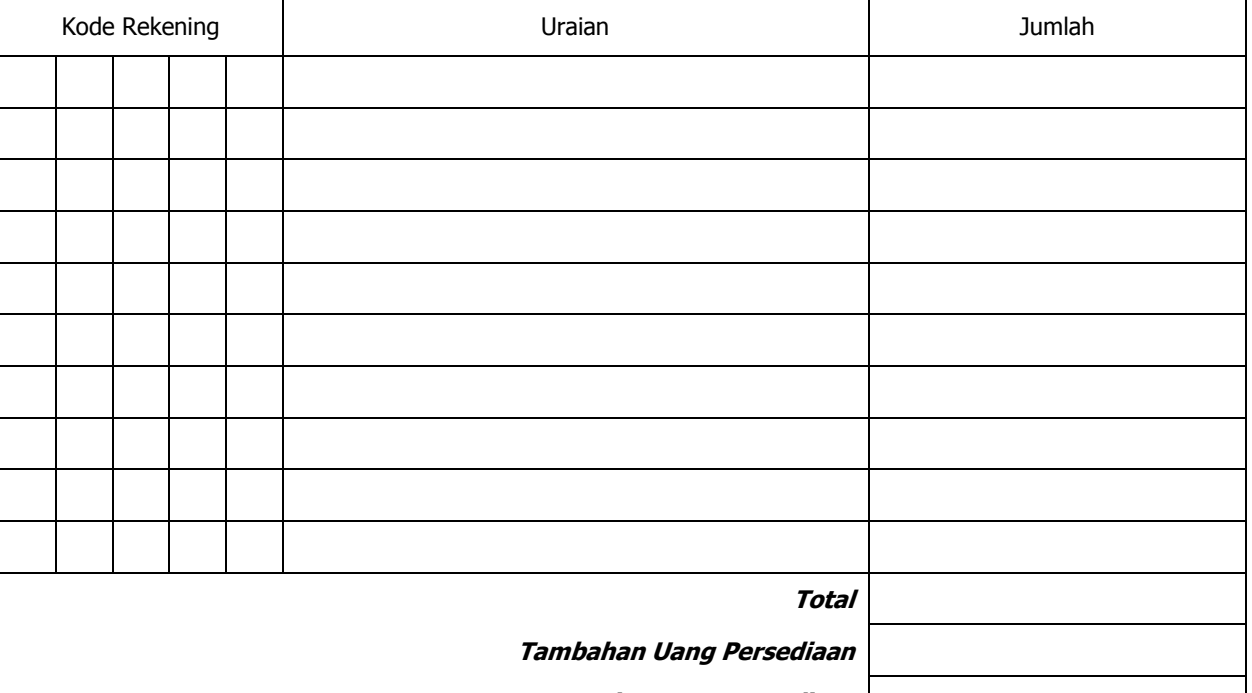

**Sisa Uang Persediaan**

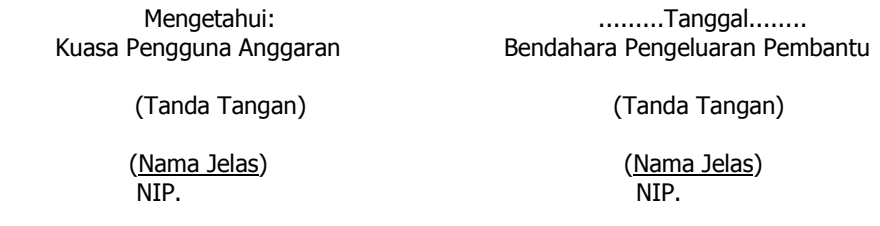

\*Sisa tambahan uang persediaan telah disetor ke Kas Umum Daerah pada tanggal ..... .

- 1. Nama SKPD diisi SKPD yang bersangkutan dan tahun anggaran
- 
- 2. Program diisi dengan kode dan nama program yang dibiayai dengan TU<br>3. Kegiatan diisi dengan kode dan nama kegiatan yang dibiayai dengan TU
- 3. Kegiatan diisi dengan kode dan nama kegiatan yang dibiayai dengan TU
- 4. Tanggal SP2D TU diisi dengan tanggal terbitnya SP2D TU 5. Kolom kode rekening diisi dengan kode rekening belanja
- 6. Kolom uraian diisi dengan uraian nama kode rekening belanja
- 7. Kolom jumlah diisi dengan jumlah rupiah belanja untuk kode rekening setiap rincian obyek belanja
- 
- 8. Jumlah adalah total belanja dengan uang TU<br>9. Tambahan Uang Persediaan diisi jumlah Taml Tambahan Uang Persediaan diisi jumlah Tambahan Uang Persediaan yang diberikan
- 10. Sisa Tambahan Uang Persediaan adalah Tambahan Uang Persediaan dikurang jumlah total belanja. Apabila hasilnya positif maka ada sisa dana TU yang harus dikembalikan ke Kas Umum

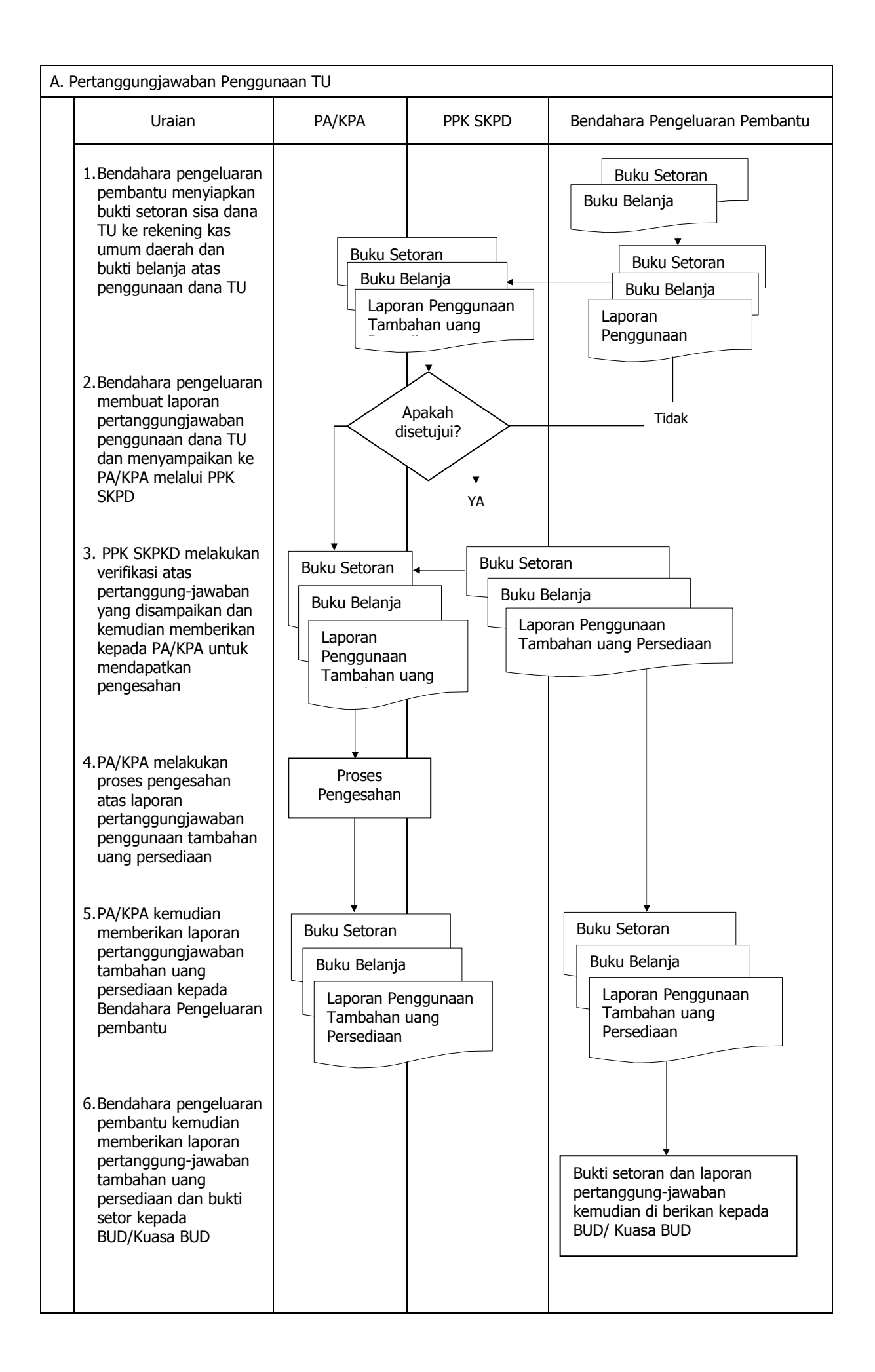